# **Dialogic.**

# **Dialogic® Standard Runtime Library API**

**Library Reference**

*November 2007*

05-1882-005

Copyright © 1992-2007, Dialogic Corporation. All Rights Reserved. You may not reproduce this document in whole or in part without permission in writing from Dialogic Corporation.

All contents of this document are furnished for informational use only and are subject to change without notice and do not represent a commitment on the part of Dialogic Corporation or its subsidiaries ("Dialogic"). Reasonable effort is made to ensure the accuracy of the information contained in the document. However, Dialogic does not warrant the accuracy of this information and cannot accept responsibility for errors, inaccuracies or omissions that may be contained in this document.

INFORMATION IN THIS DOCUMENT IS PROVIDED IN CONNECTION WITH DIALOGIC® PRODUCTS. NO LICENSE, EXPRESS OR IMPLIED, BY ESTOPPEL OR OTHERWISE, TO ANY INTELLECTUAL PROPERTY RIGHTS IS GRANTED BY THIS DOCUMENT. EXCEPT AS PROVIDED IN A SIGNED AGREEMENT BETWEEN YOU AND DIALOGIC, DIALOGIC ASSUMES NO LIABILITY WHATSOEVER, AND DIALOGIC DISCLAIMS ANY EXPRESS OR IMPLIED WARRANTY, RELATING TO SALE AND/OR USE OF DIALOGIC PRODUCTS INCLUDING LIABILITY OR WARRANTIES RELATING TO FITNESS FOR A PARTICULAR PURPOSE, MERCHANTABILITY, OR INFRINGEMENT OF ANY INTELLECTUAL PROPERTY RIGHT OF A THIRD PARTY.

Dialogic products are not intended for use in medical, life saving, life sustaining, critical control or safety systems, or in nuclear facility applications.

It is possible that the use or implementation of any one of the concepts, applications, or ideas described in this document, in marketing collateral produced by or on web pages maintained by Dialogic may infringe one or more patents or other intellectual property rights owned by third parties. Dialogic does not provide any intellectual property licenses with the sale of Dialogic products other than a license to use such product in accordance with intellectual property owned or validly licensed by Dialogic and no such licenses are provided except pursuant to a signed agreement with Dialogic. More detailed information about such intellectual property is available from Dialogic's legal department at 9800 Cavendish Blvd., 5th Floor, Montreal, Quebec, Canada H4M 2V9. **Dialogic encourages all users of its products to procure all necessary intellectual property licenses required to implement any concepts or applications and does not condone or encourage any intellectual property infringement and disclaims any responsibility related thereto. These intellectual property licenses may differ from country to country and it is the responsibility of those who develop the concepts or applications to be aware of and comply with different national license requirements.**

Dialogic, Diva, Eicon, Eicon Networks, Dialogic Pro, EiconCard and SIPcontrol, among others, are either registered trademarks or trademarks of Dialogic. Dialogic's trademarks may be used publicly only with permission from Dialogic. Such permission may only be granted by Dialogic's legal<br>department at 9800 Cavendish Blvd., 5th Floor, Montreal, Quebec, Canada H4M 2 full respect of the trademark guidelines published by Dialogic from time to time and any use of Dialogic's trademarks requires proper acknowledgement. Windows is a registered trademark of Microsoft Corporation in the United States and/or other countries. Other names of actual companies and products mentioned herein are the trademarks of their respective owners.

Publication Date: November 2007

Document Number: 05-1882-005

# *Contents*

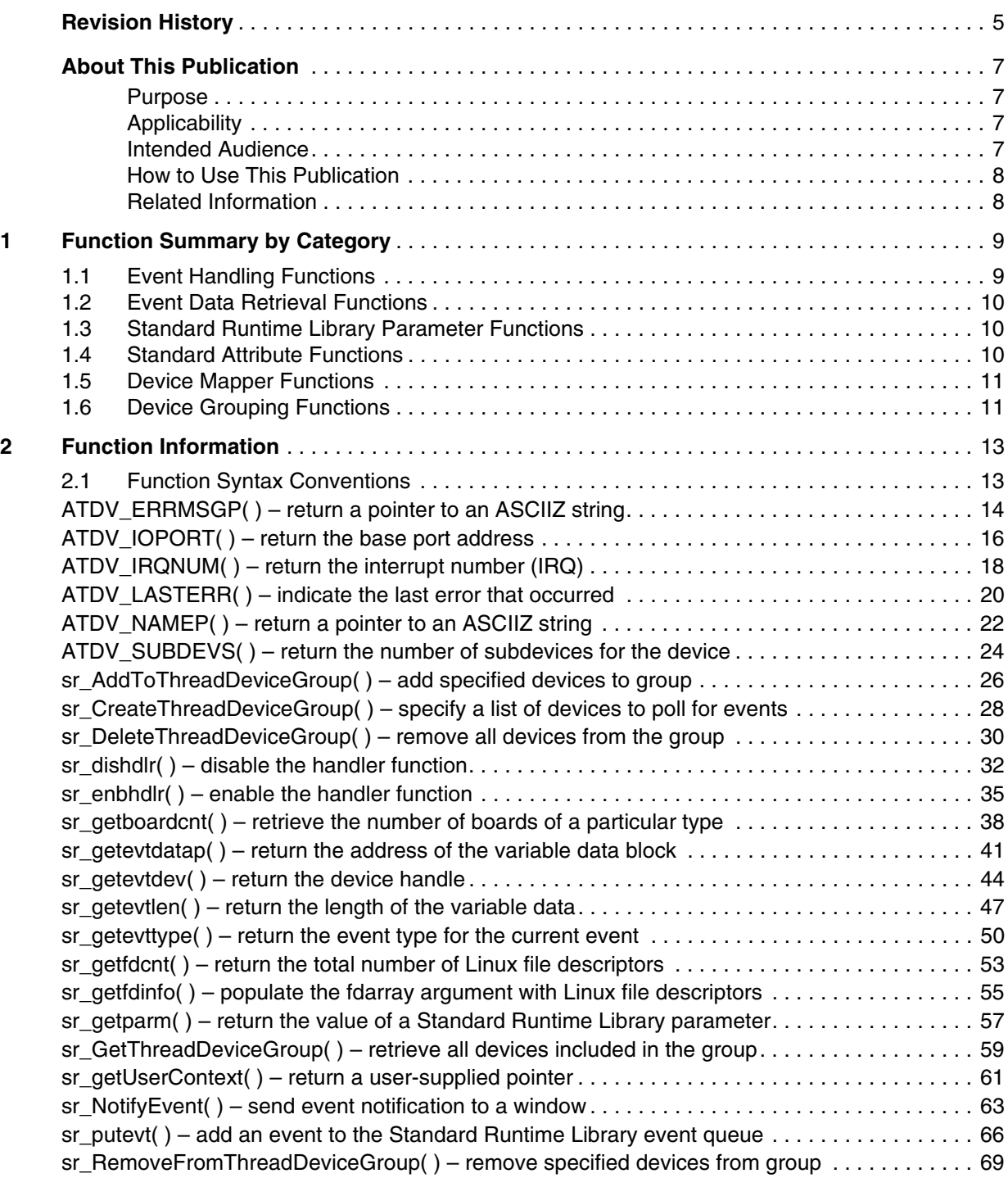

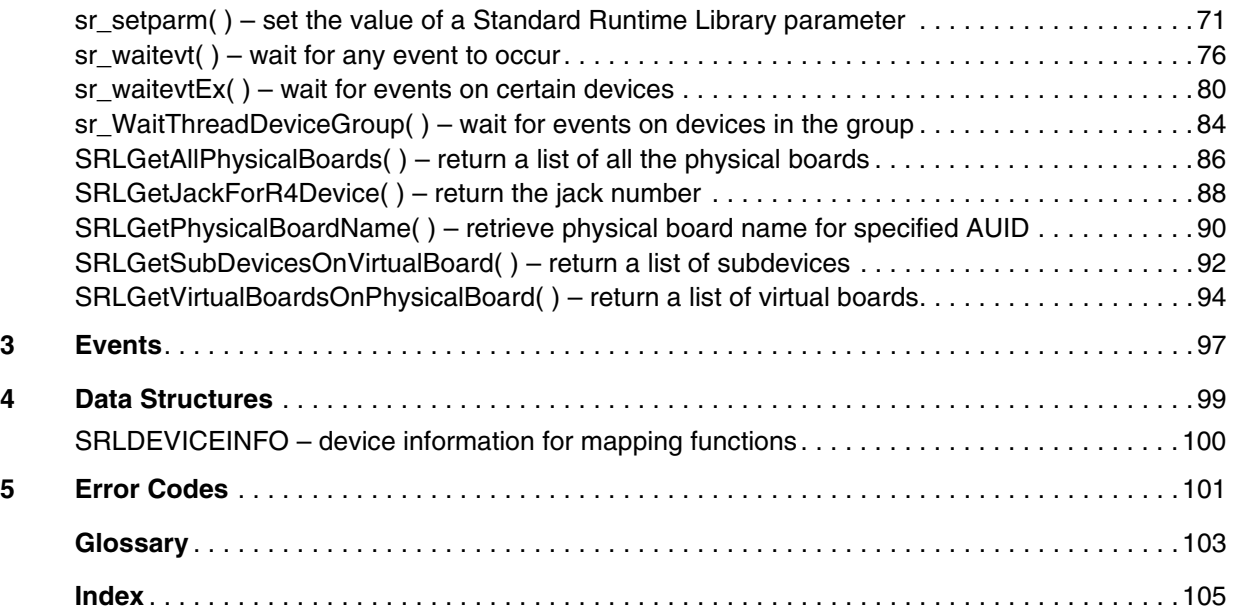

# <span id="page-4-0"></span>*Revision History*

This revision history summarizes the changes made in each published version of this document.

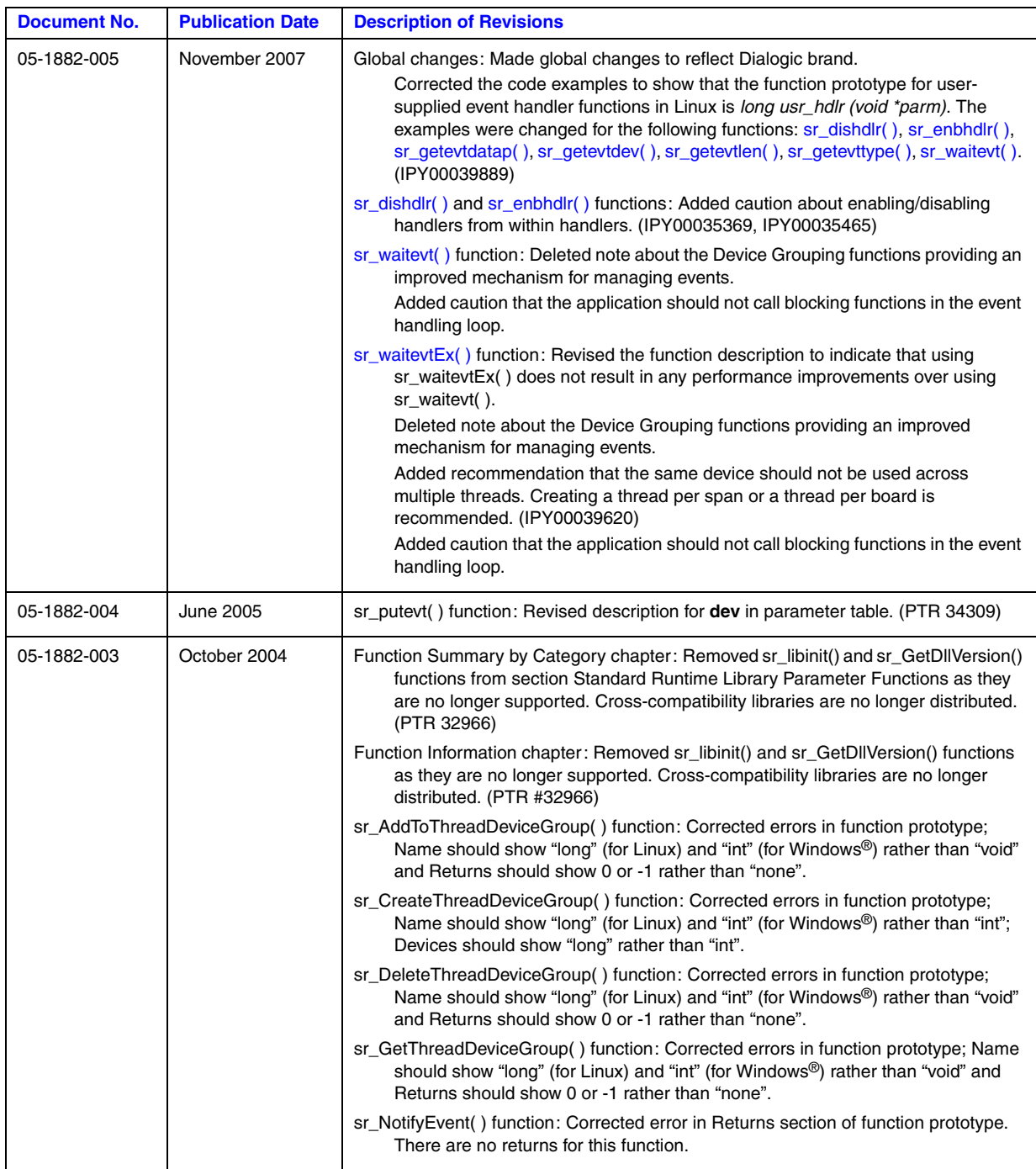

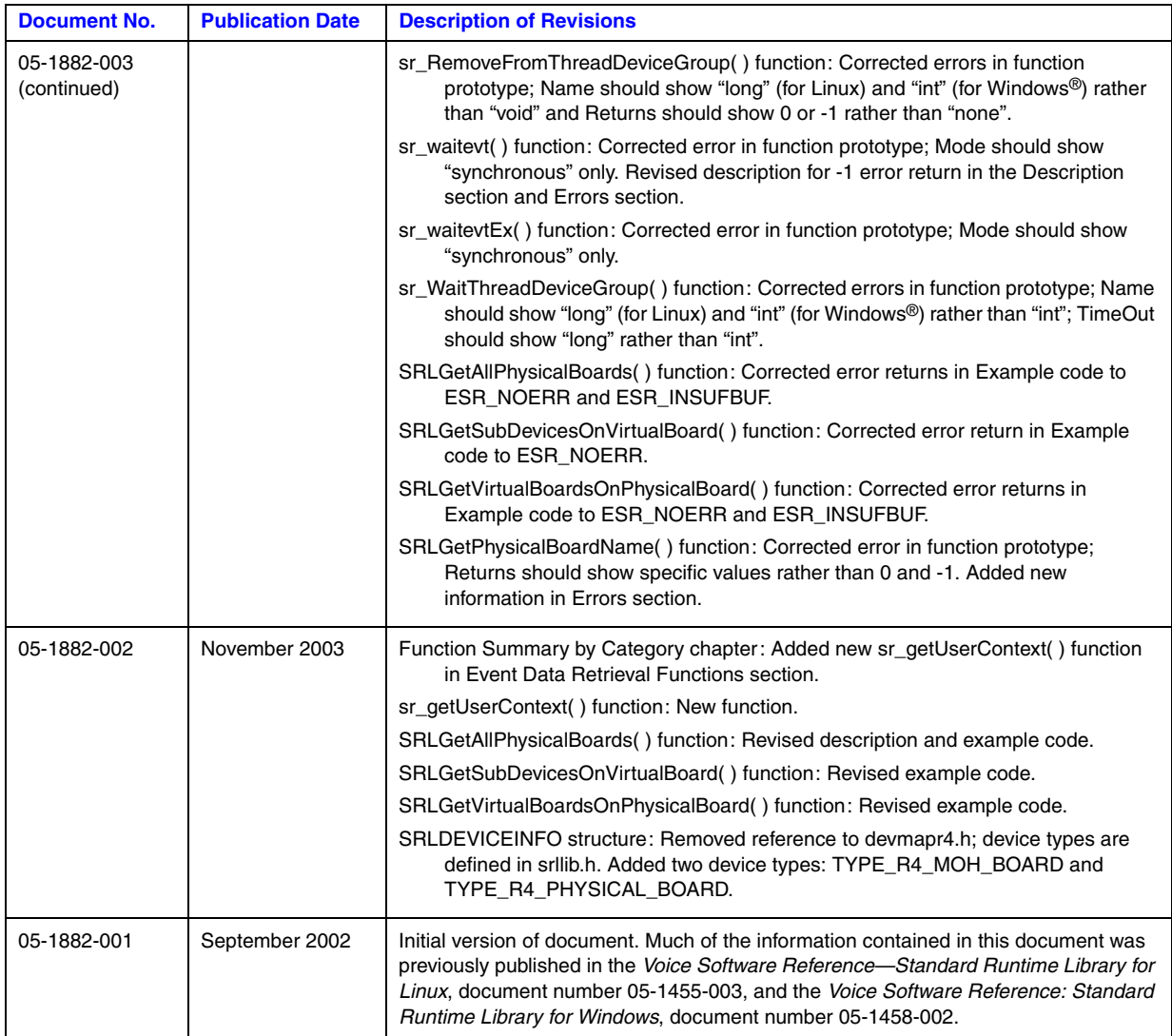

# <span id="page-6-0"></span>*About This Publication*

The following topics provide information about this publication:

- **•** [Purpose](#page-6-1)
- **•** [Applicability](#page-6-2)
- **•** [Intended Audience](#page-6-3)
- [How to Use This Publication](#page-7-0)
- **•** [Related Information](#page-7-1)

### <span id="page-6-1"></span>**Purpose**

The Dialogic® Standard Runtime Library (SRL) contains functions that provide event handling and other functionality common to Dialogic® devices. This publication contains details of the Standard Runtime Library functions, events, and error codes supported on Linux and Windows® operating systems.

## <span id="page-6-2"></span>**Applicability**

This document version is applicable to Dialogic® Host Media Processing (HMP) Software and to Dialogic® System Release Software for Linux and Windows® operating systems.

Check the Release Guide for your software release to determine whether this document is supported.

### <span id="page-6-3"></span>**Intended Audience**

This publication is intended for software developers who will access the Standard Runtime Library software. This may include any of the following:

- **•** Distributors
- **•** System Integrators
- **•** Toolkit Developers
- **•** Independent Software Vendors (ISVs)
- **•** Value Added Resellers (VARs)
- **•** Original Equipment Manufacturers (OEMs)
- **•** End Users

### <span id="page-7-0"></span>**How to Use This Publication**

Refer to this publication after you have installed the hardware and the system software which includes the Dialogic® Standard Runtime Library software. This publication assumes that you are familiar with the Linux or Windows® operating system and the C programming language.

The information in this guide is organized as follows:

- **•** [Chapter 1, "Function Summary by Category",](#page-8-2) groups the Standard Runtime Library APIs into categories.
- **•** [Chapter 2, "Function Information"](#page-12-2), provides details about each Standard Runtime Library API function, including parameters, cautions, and error codes.
- **•** [Chapter 3, "Events"](#page-96-1), describes the events returned by the Standard Runtime Library software.
- **•** [Chapter 4, "Data Structures",](#page-98-1) provides details about each data structure used by the Standard Runtime Library software, including fields and descriptions.
- **•** [Chapter 5, "Error Codes",](#page-100-1) lists the error codes included in the Standard Runtime Library software.
- **•** The [Glossary](#page-102-1) provides a definition of terms used in this guide.

## <span id="page-7-1"></span>**Related Information**

This publication is a companion to the *Dialogic® Standard Runtime Library API Programming Guide*, which discusses supported programming models and programming guidelines for building applications.

Refer to the following documents and websites for more information:

- Release Guide and Release Update for your Dialogic<sup>®</sup> software release
- **•** *<http://www.dialogic.com/support/>* (for Dialogic technical support)
- **•** *<http://www.dialogic.com/>* (for Dialogic® product information)

<span id="page-8-2"></span><span id="page-8-0"></span>The Dialogic® Standard Runtime Library (SRL) contains functions that provide event handling and other functionality common to Dialogic® devices. This chapter contains an overview of the Standard Runtime Library functions, which are grouped into the following categories:

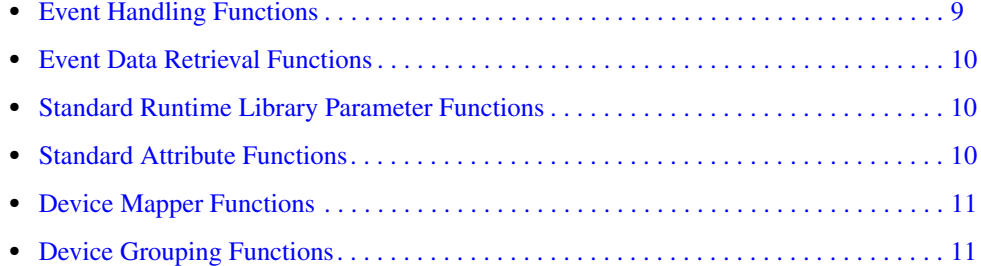

# <span id="page-8-1"></span>**1.1 Event Handling Functions**

Event handling functions are used to enable or disable event handlers, to hold events while other processing takes place, or to specify the amount of time to wait for the next event. You can enable and disable event handlers for specific events on specific devices. You can also enable backup event handlers to serve as contingencies for events that you have not specifically enabled. See the *Dialogic® Standard Runtime Library API Programming Guide* for detailed guidelines about using event handlers.

#### **[sr\\_dishdlr\( \)](#page-31-2)**

disable an event handler

#### **[sr\\_enbhdlr\( \)](#page-34-2)** enable an event handler

**sr\_NotifyEvent()** [Windows<sup>®</sup> only] send event notification to a window

#### **[sr\\_putevt\( \)](#page-65-2)**

add an event to the Standard Runtime Library event queue

#### **[sr\\_waitevt\( \)](#page-75-2)**

wait for next event

#### **[sr\\_waitevtEx\( \)](#page-79-2)**

wait for events on certain devices

## <span id="page-9-0"></span>**1.2 Event Data Retrieval Functions**

Event data retrieval functions are used to retrieve information about the current event, allowing data extraction and event processing.

#### **[sr\\_getevtdatap\( \)](#page-40-2)**

return a pointer to the variable data associated with the current event

**[sr\\_getevtdev\( \)](#page-43-2)**

get the handle for the current event

**[sr\\_getevtlen\( \)](#page-46-2)**

get the length of variable data associated with the current event

- **[sr\\_getevttype\( \)](#page-49-2)** get the event type for the current event
- **[sr\\_getfdcnt\( \)](#page-52-2)** [Linux only] get the total number of Linux file descriptors
- **[sr\\_getfdinfo\( \)](#page-54-2)** [Linux only] populate the **fdarray** argument with Linux file descriptors

```
sr_getUserContext( )
```
return a user-supplied pointer originally passed to the function

## <span id="page-9-1"></span>**1.3 Standard Runtime Library Parameter Functions**

Parameter functions are used to check the status of and set the value of Standard Runtime Library parameters.

### **[sr\\_getparm\( \)](#page-56-2)** get a Standard Runtime Library parameter

- **[sr\\_setparm\( \)](#page-70-2)** set a Standard Runtime Library parameter
- **[sr\\_getboardcnt\( \)](#page-37-2)** [Windows® only] get the number of boards of a specific type

## <span id="page-9-2"></span>**1.4 Standard Attribute Functions**

Standard attribute functions return general information about a device, such as device name, board type, and the error that occurred on the last library call.

*Note:* The Standard Runtime Library contains a special device called SRL\_DEVICE, which has attributes and can generate events just as any other Dialogic® device. Parameters for SRL\_DEVICE can be set within the application program.

All standard attribute function names adhere to the following naming conventions: the function name is all capital letters, the function name is prefixed by "ATDV\_", and the name after the underscore describes the attribute.

The standard attribute functions and the information they return are listed below.

**[ATDV\\_ERRMSGP\( \)](#page-13-2)**

pointer to string describing error on last library call

**[ATDV\\_IOPORT\( \)](#page-15-2)** [Linux only]

base address of I/O port

#### **[ATDV\\_IRQNUM\( \)](#page-17-2)**

interrupt being used

**[ATDV\\_LASTERR\( \)](#page-19-2)** error that occurred on last library call

**[ATDV\\_NAMEP\( \)](#page-21-2)**

pointer to device name

**[ATDV\\_SUBDEVS\( \)](#page-23-2)**

number of subdevices

## <span id="page-10-0"></span>**1.5 Device Mapper Functions**

The device mapper API is a subset of the Standard Runtime Library. It returns information about the structure of the system, such as a list of all the virtual boards on a physical board. The device mapper API works for any component that exposes R4 devices.

The device mapper functions and the information they return are listed below:

```
SRLGetAllPhysicalBoards( )
    retrieve a list of all physical boards in a node
```
retrieve the jack number of an R4 device

#### **[SRLGetJackForR4Device\( \)](#page-87-2)**

**[SRLGetPhysicalBoardName\( \)](#page-89-2)**

returns the physical board name for a specified AUID

**[SRLGetSubDevicesOnVirtualBoard\( \)](#page-91-2)** retrieve a list of all subdevices on a virtual board

**[SRLGetVirtualBoardsOnPhysicalBoard\( \)](#page-93-2)** retrieve a list of all virtual boards on a physical board

*Note:* The device mapper API provides a set of atomic transforms, such as a list of all virtual boards on a physical board. For more complicated transforms, such as information about all the subdevices on a physical board, you can combine multiple device mapper functions.

## <span id="page-10-1"></span>**1.6 Device Grouping Functions**

The device grouping functions allow a direct association between threads and devices. The device grouping APIs can be used to group devices together and wait for events from one of the devices. If your application requires more sophistication, you can use other device grouping APIs to manipulate a device group after it has been established. See the *Dialogic® Standard Runtime* 

#### *Function Summary by Category*

*Library API Programming Guide* for more information on implementing the device grouping API variant of the Extended Asynchronous model.

- **[sr\\_AddToThreadDeviceGroup\( \)](#page-25-2)** add specified devices to the group
- **[sr\\_CreateThreadDeviceGroup\( \)](#page-27-2)** specify a list of devices to poll for events
- **[sr\\_DeleteThreadDeviceGroup\( \)](#page-29-2)** remove all devices from the group
- **[sr\\_GetThreadDeviceGroup\( \)](#page-58-2)** retrieve all devices from the group
- **[sr\\_RemoveFromThreadDeviceGroup\( \)](#page-68-2)** remove specified devices from the group
- **[sr\\_WaitThreadDeviceGroup\( \)](#page-83-2)**

wait for events on devices in the specified group

<span id="page-12-2"></span><span id="page-12-0"></span>This chapter contains a detailed description of each function in the Dialogic® Standard Runtime Library (SRL). The functions are presented in alphabetical order.

# <span id="page-12-1"></span>**2.1 Function Syntax Conventions**

The Standard Runtime Library functions use the following format:

sr\_Function (Parameter1, Parameter2, …, ParameterN)

where:

- sr Function is the name of the function
- Parameter1, Parameter2, …, ParameterN are input or output fields

## <span id="page-13-2"></span><span id="page-13-0"></span>**ATDV\_ERRMSGP( )**

<span id="page-13-1"></span>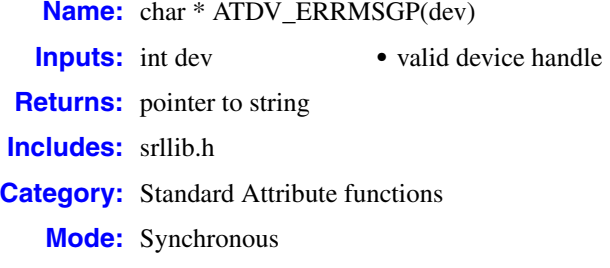

#### **Description**

The **ATDV\_ERRMSGP( )** function returns a pointer to an ASCIIZ string containing the error that occurred on the device during the last function call. This pointer remains valid throughout the execution of the application. If no error occurred on the device during the last function call, the string pointed to is "No Error".

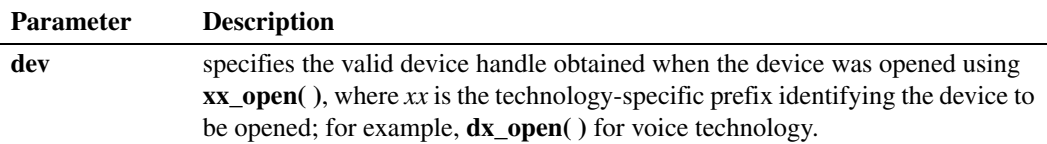

#### **■ Cautions**

None.

#### **Errors**

This function returns a pointer to the string "Unknown device" if an invalid device handle is specified in **dev**.

```
#include <windows.h> /* Windows apps only */
#include <srllib.h>
#include <dxxxlib.h>
main()
{
    int dxxxdev;
   int parm = ET_RON;
   /* Open dxxx channel device */
  if((dxxxdev = dx\_open('dxxxB1Cl", 0)) == -1) {
      printf( "Error: cannot open device\n" );
       exit( 1 );
    }
```

```
 /*Attempt to set a board level parameter on a channel device-will fail */
  if( dx_setparm( dxxxdev, DXBD_R_EDGE, \deltaparm ) == -1 )
  \{printf( "The last error on the device was '%s'\n", ATDV_ERRMSGP( dxxxdev ));
    }
}
```
#### ■ See Also

**•** The appropriate library-specific Programming Guide

## <span id="page-15-2"></span><span id="page-15-0"></span>**ATDV\_IOPORT( )**

<span id="page-15-1"></span>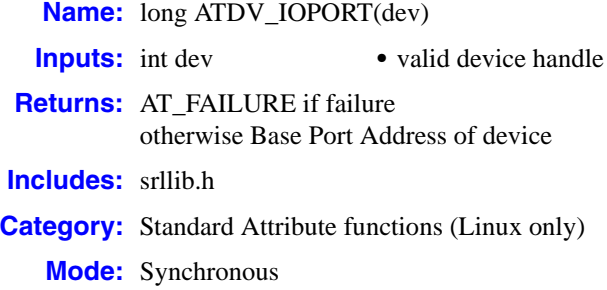

#### **Description**

Supported under Linux only. The **ATDV\_IOPORT( )** function returns the base port address used by the device.

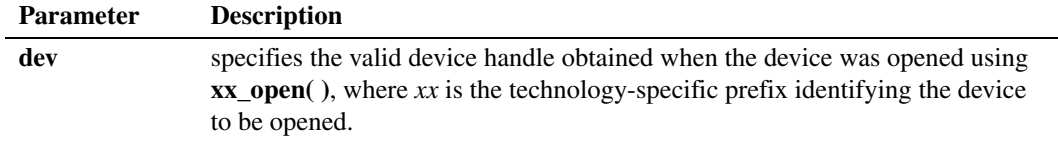

#### ■ **Cautions**

None.

#### **Errors**

If the device does not use I/O ports, or if an invalid device handle is specified in **dev**, this function fails and returns the value defined by AT\_FAILURE.

```
#include <srllib.h>
#include <dtilib.h>
main()
{
    int dtiddd;
    /* Open a dti timeslot */
   if((\ dtidd = dt\_open(\ "/dev/dtiB1T1", 0 )) == -1 ) {
     printf( "Error: cannot open dti timeslot device\n" );
       exit( 1 );
    }
    printf( "I/O port is at 0x%x\n", ATDV_IOPORT( dtiddd ));
}
```
*return the base port address — ATDV\_IOPORT( )*

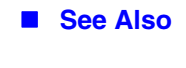

None

## <span id="page-17-2"></span><span id="page-17-0"></span>**ATDV\_IRQNUM( )**

<span id="page-17-1"></span>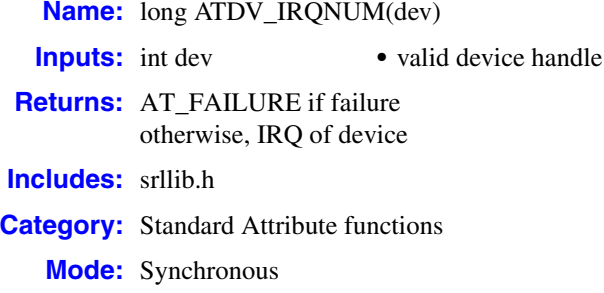

#### **Description**

The **ATDV\_IRQNUM( )** function returns the interrupt number (IRQ) used by the device.

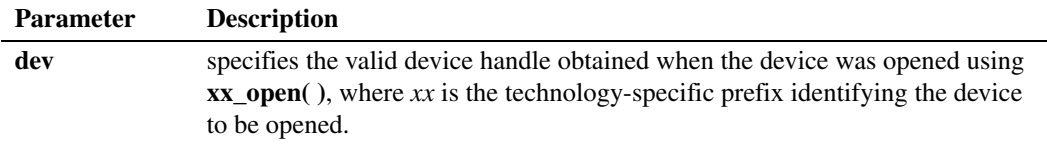

#### **Cautions**

None.

#### **Errors**

This function returns the value defined by AT\_FAILURE if the device has no IRQ number or if an invalid device handle is specified in **dev**.

```
#include <windows.h> /* Windows apps only */
#include <srllib.h>
#include <dxxxlib.h>
main()
{
    int dxxxdev;
   /* Open a dxxx channel device */
  if(( dxxxdev = dx_open( "dxxxB1C1", 0 )) == -1 )
    {
      printf( "Error: cannot open device\n" );
       exit( 1 );
    }
    printf( "Device irq is %d\n", ATDV_IRQNUM( dxxxdev ));
}
```
*return the interrupt number (IRQ) — ATDV\_IRQNUM( )*

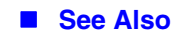

None

## <span id="page-19-2"></span><span id="page-19-0"></span>**ATDV\_LASTERR( )**

<span id="page-19-1"></span>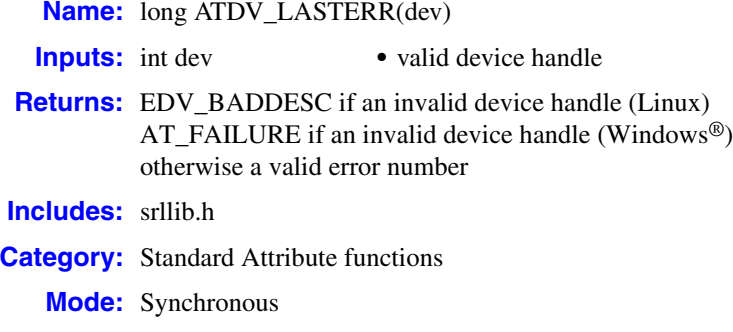

#### **Description**

Linux: The **ATDV\_LASTERR( )** function returns a long that indicates the last error that occurred on this device. The errors are defined in *DEVICElib.h* of the specified device. If no errors occurred during the last device library call on this device, the return value is 0.

Windows®: The **ATDV\_LASTERR( )** function returns a long value that indicates the last error that occurred on this device. The errors are defined in the technology-specific header (.h) file of the specified device.

The function parameters are described as follows:

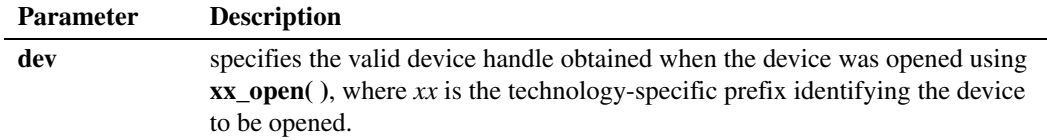

#### **Cautions**

None

#### **Errors**

Linux: This function returns EDV\_BADDESC if an invalid device handle is specified in **dev**.

Windows®: This function returns AT\_FAILURE if an invalid device handle is specified in **dev**.

```
#include <windows.h> /* Windows apps only */
#include <srllib.h>
#include <dxxxlib.h>
```

```
main()
{
   int dxxxdev;
   int parm = ET_RON;
  /* Open dxxx channel device */
  if((dxxxdev = dx_open("dxxxB1C1", 0)) == -1)
   \{ printf( "Error: cannot open device\n" );
      exit( 1 );
    }
   /*Attempt to set a board level parameter on a channel device-will fail */ if( dx_setparm( dxxxdev, DXBD_R_EDGE, &parm ) == -1 )
    {
     printf( "The last error on the device was 0x*x\n", ATDV_LASTERR( dxxxdev ));
    }
}
```
#### ■ See Also

**•** The appropriate library-specific Programming Guide

## <span id="page-21-2"></span><span id="page-21-0"></span>**ATDV\_NAMEP( )**

<span id="page-21-1"></span>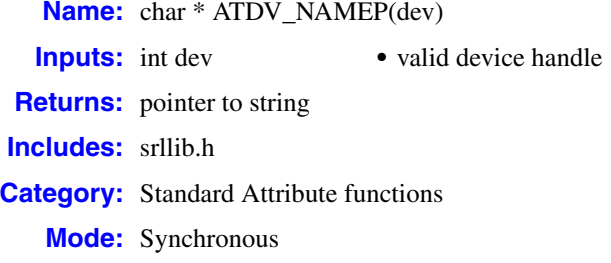

#### **Description**

The **ATDV\_NAMEP( )** function returns a pointer to an ASCIIZ string that specifies the device name contained in the configuration file. The name specified is the name used to open the device.

Examples of device names are:

- **•** dxxxB*b*C*c*
- **•** dtiB*b*T*t*

where

- **•** *b* is the number of the board in the system
- *c* is the number of the channel on the real or emulated Dialogic<sup>®</sup> D/4x board
- **•** *t* is the number of the time slot of a digital network interface

The pointer to this string remains valid only while the device is open.

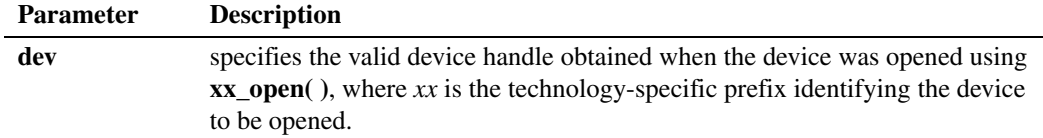

#### **Cautions**

None

#### **Errors**

This function returns a pointer to the string "Unknown device" if an invalid device handle is specified in **dev**.

```
#include <windows.h> /* Windows apps only */
#include <srllib.h>
#include <dxxxlib.h>
```

```
main()
\{ int dxxxdev;
    /* Open a dxxx channel device */
  if((dxxxdev = dx open( "dxxxB1C1", 0 )) == -1 )
   \left\{ \right. printf( "Error: cannot open device\n" );
     ext(1); }
   printf( "Device name is %s\n", ATDV_NAMEP( dxxxdev ));
}
```
#### **See Also**

**•** The appropriate library-specific Programming Guide

## <span id="page-23-2"></span><span id="page-23-0"></span>**ATDV\_SUBDEVS( )**

<span id="page-23-1"></span>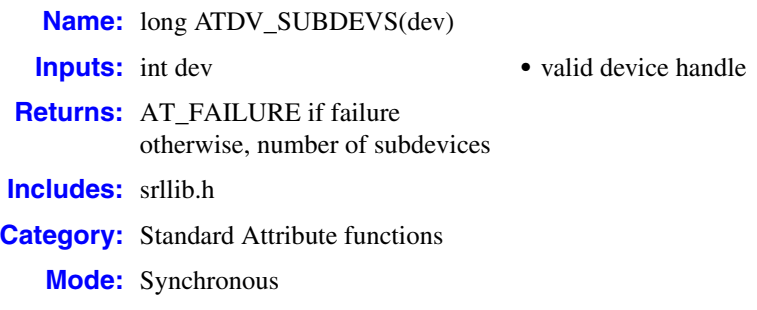

#### **Description**

The **ATDV\_SUBDEVS( )** function returns the number of subdevices for the device. This number is returned as an integer.

Examples of subdevices are time slots on a digital network interface virtual board and channels on a virtual voice board.

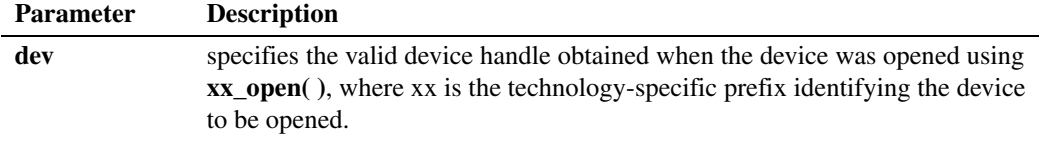

#### **■** Cautions

None.

#### **Errors**

This function fails and returns the value defined by AT\_FAILURE if an invalid device handle is specified in **dev**.

```
#include <windows.h> /* Windows apps only */
#include <srllib.h>
#include <dxxxlib.h>
main()
{
   int dxxxdev;
   /* Open a dxxx channel device */
  if((dxxxdev = dx\_open('dxxxB1", 0)) == -1 ) {
      printf( "Error: cannot open device\n" );
      exit( 1 );
    }
```

```
 printf( "Device has %d subdevices\n", ATDV_SUBDEVS( dxxxdev ));
}
```
#### **See Also**

**•** The appropriate library-specific Programming Guide

## <span id="page-25-2"></span><span id="page-25-0"></span>**sr\_AddToThreadDeviceGroup( )**

<span id="page-25-1"></span>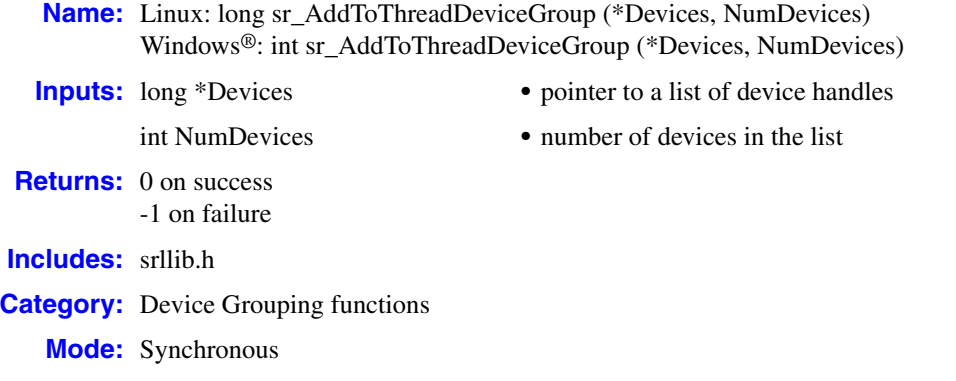

#### **Description**

The **sr\_AddToThreadDeviceGroup( )** function adds the listed devices to the grouping established for the thread. If any devices listed by **sr\_AddToThreadDeviceGroup( )** already exist in the thread's group, no action is taken for those devices.

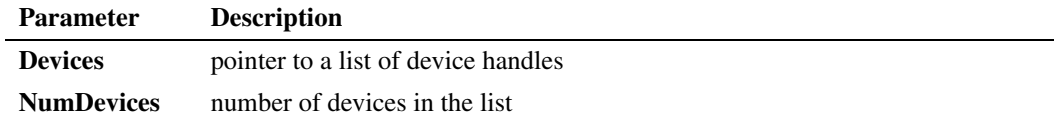

#### **Cautions**

None.

#### **Errors**

If this function returns -1 to indicate failure, obtain the reason for the error by calling the Standard Runtime Library standard attribute function **[ATDV\\_LASTERR\( \)](#page-19-2)** or **[ATDV\\_ERRMSGP\( \)](#page-13-2)** to retrieve either the error code or a pointer to the error description, respectively.

```
EventPollThread ()
{
    long Devices [24];
   int DevNum;
    long EventHandle;
    for (DevNum = 0; DevNum < 24; DevNum++)
    {
       Devices [DevNum] = dx_open(...);
    }
```

```
sr CreateThreadDeviceGroup (Devices);
  \bar{\text{while}} (1)
    {
sr WaitThreadDeviceGroup (-1);
 // do something with the event
      if (done == true)
     \{ break;
      }
    }
   sr RemoveFromThreadDeviceGroup(Devices, 24);
}
```
### ■ See Also

**• [sr\\_CreateThreadDeviceGroup\( \)](#page-27-2)**

## <span id="page-27-2"></span><span id="page-27-0"></span>**sr\_CreateThreadDeviceGroup( )**

<span id="page-27-1"></span>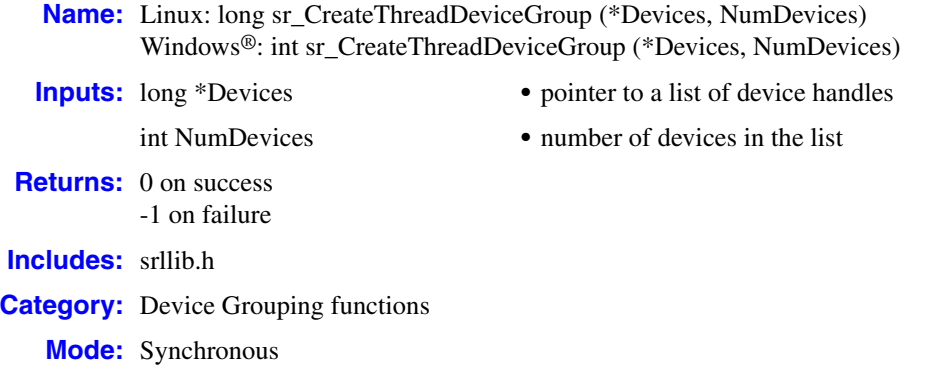

#### **Description**

The **sr** CreateThreadDeviceGroup() function is used to specify a list of devices that a thread will poll for events. This function must be called prior to calling **[sr\\_WaitThreadDeviceGroup\( \)](#page-83-2)**. If this function is called repeatedly without calling **[sr\\_DeleteThreadDeviceGroup\( \)](#page-29-2)**, the error ESR\_THREAD\_DEVICE\_GROUP\_EXISTS will be generated.

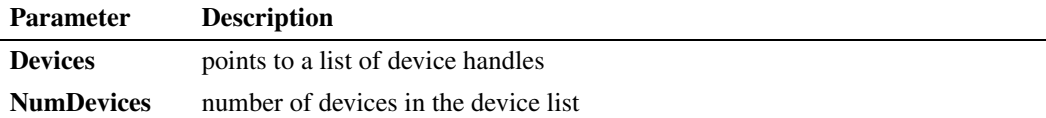

#### **■ Cautions**

This function must be called prior to calling **[sr\\_WaitThreadDeviceGroup\( \)](#page-83-2)**.

#### **Errors**

If this function returns -1 to indicate failure, obtain the reason for the error by calling the Standard Runtime Library standard attribute function **[ATDV\\_LASTERR\( \)](#page-19-2)** or **[ATDV\\_ERRMSGP\( \)](#page-13-2)** to retrieve either the error code or a pointer to the error description, respectively. One of the following errors may be returned:

#### ESR\_NOMEM

Standard Runtime Library could not allocate internal memory to accommodate the devices specified

#### ESR\_THREAD\_DEVICE\_GROUP\_EXISTS

A thread device group has already been created for the thread

#### **Example**

```
EventPollThread ()
{
   long Devices [24];
   int DevNum;
  long EventHandle;
  for (DevNum = 0; DevNum < 24; DevNum++)
   {
     Devices [DevNum] = dx open(...);
   }
   sr_CreateThreadDeviceGroup (Devices, 24);
   while (1)
  \left\{ \right.sr_WaitThreadDeviceGroup (-1);
      // do something with the event
   }
}
```
#### ■ See Also

- **• [sr\\_DeleteThreadDeviceGroup\( \)](#page-29-2)**
- **• [sr\\_RemoveFromThreadDeviceGroup\( \)](#page-68-2)**
- **• [sr\\_WaitThreadDeviceGroup\( \)](#page-83-2)**

## <span id="page-29-2"></span><span id="page-29-0"></span>**sr\_DeleteThreadDeviceGroup( )**

<span id="page-29-1"></span>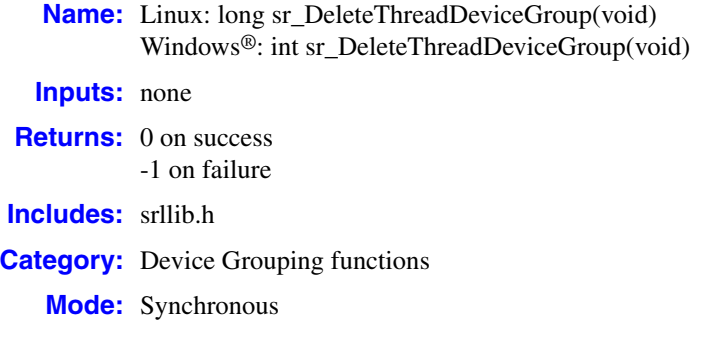

#### **Description**

The **sr\_DeleteThreadDeviceGroup( )** function removes all devices from the grouping established for the thread.

#### **Cautions**

- **•** After calling this function, **[sr\\_CreateThreadDeviceGroup\( \)](#page-27-2)** must be called again in the thread before **[sr\\_WaitThreadDeviceGroup\( \)](#page-83-2)** can be used.
- Devices should be idle before being removed from a group, otherwise events may accumulate unnecessarily in the Standard Runtime Library's event queue. This can result in a significant memory leak.

#### **Errors**

If this function returns -1 to indicate failure, obtain the reason for the error by calling the Standard Runtime Library standard attribute function **[ATDV\\_LASTERR\( \)](#page-19-2)** or **[ATDV\\_ERRMSGP\( \)](#page-13-2)** to retrieve either the error code or a pointer to the error description, respectively.

#### **Example**

{

```
EventPollThread ()
    long Devices [24];
   int DevNum;
    long EventHandle;
    for (DevNum = 0; DevNum < 24; DevNum++)
    {
       Devices [DevNum] = dx_open(...);
    }
    sr_CreateThreadDeviceGroup (Devices);
    while (1)
    {
      sr_WaitThreadDeviceGroup (-1);
       // do something with the event
```

```
 if (done == true)
      \{ break;
      }
    }
   sr_DeleteThreadDeviceGroup();
}
```
#### **See Also**

**• [sr\\_CreateThreadDeviceGroup\( \)](#page-27-2)**

## <span id="page-31-2"></span><span id="page-31-0"></span>**sr\_dishdlr( )**

<span id="page-31-1"></span>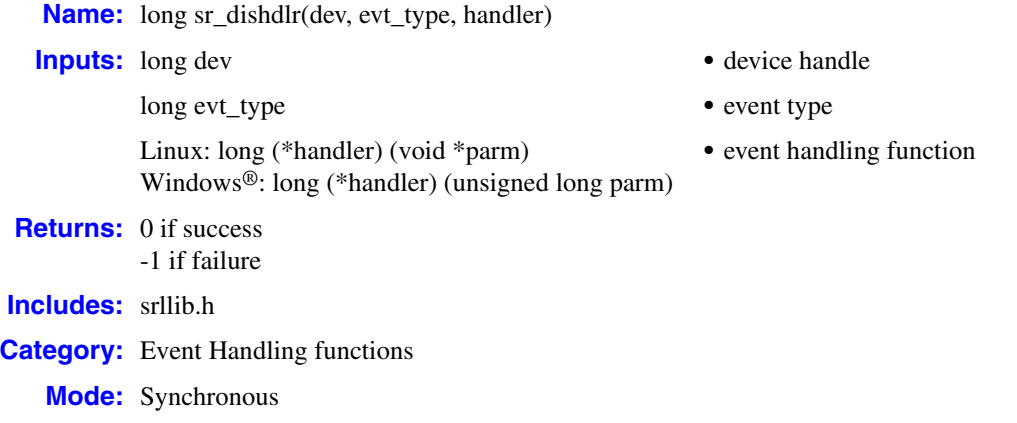

#### **Description**

The **sr\_dishdlr( )** function disables the handler function, **handler( )**, that was previously enabled using **[sr\\_enbhdlr\( \)](#page-34-2)** on a device/event type/handler triplet.

The function parameters are described as follows:

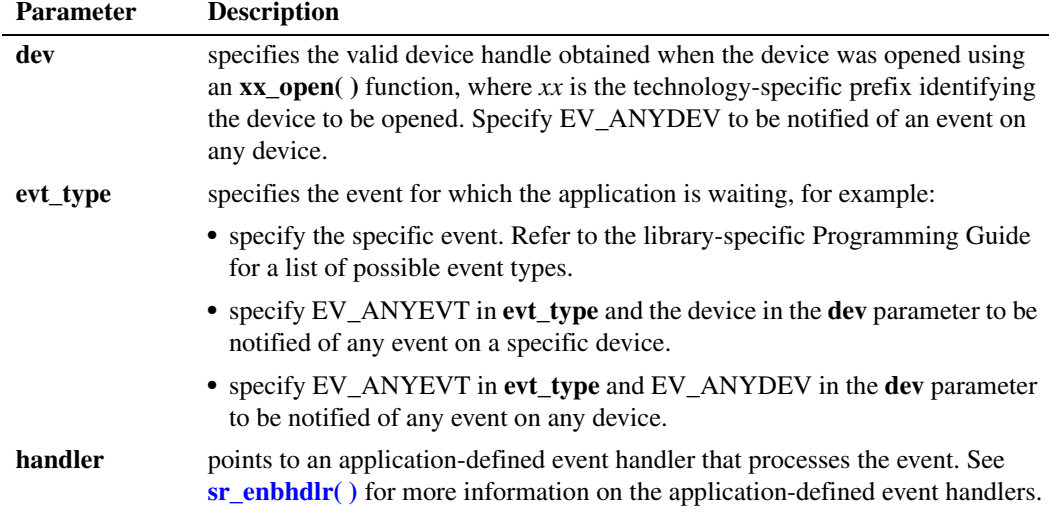

#### **■ Cautions**

- **•** Enabling/disabling handlers from within handlers is not recommended. The SRL should call the handlers in response to a received event.
- Only one handler is disabled by this function; the handler must be disabled under the same conditions as it was enabled. To disable device non-specific and/or event non-specific handlers, specify EV\_ANYDEV for the device and/or EV\_ANYEVT for the event type.
- **•** Handlers cannot be used with the Extended Asynchronous Programming model.
- **•** Linux: When a handler is disabled while an event is being dealt with, the handler is not called if it has not been called previously.

#### **Errors**

**Linux:** If the function returns a -1 to indicate an error, use **ATDV\_LASTERR( )** to determine the reason for the failure. If the value returned is ESR\_SYSTEM, consult **errno** in *errno.h* for the following possible value:

EINVAL

The device/type/handler triple has not already been registered.

Windows<sup>®</sup>: If this function returns -1 to indicate failure, obtain the reason for the error by calling the Standard Runtime Library standard attribute function **ATDV\_LASTERR(SRL\_DEVICE)** or **ATDV\_ERRMSGP(SRL\_DEVICE)** to retrieve either the error code or a pointer to the error description, respectively. One of the following errors may be returned:

#### ESR\_SYS

Error from operating system; use **dx\_fileerrno( )** to obtain error value.

```
#include <windows.h> /* Windows apps only */
#include <srllib.h>
#include <dxxxlib.h>
/* LINUX: set up handler */
long dx handler(void *parm)
{
  printf( "dx handler() called, event is 0x*x\n", sr getevttype());
   return( 0 );
\prime^{\star} tell SRL to dispose of the event */
}
/* Windows: set up handler */
long int dx handler(unsigned long evhandle)
{
  printf( "dx handler() called, event is 0x%x\n", sr getevttype(evhandle));
   return( 0 ); /* tell SRL to dispose of the event */
}
main()
{
   int dxxxdev;
   int mode = SR_POLLMODE;
  /* LINUX: set SRL to run in non-signal mode */
   if( sr_setparm( SRL_DEVICE, SR_MODEID, &mode ) == -1 )
    {
      printf( "Failed to set SRL mode\n" );
      exit( 1 );
    }
   /* open dxxx channel device */
  if(( dxxxdev = dx open( "dxxxB1C1", 0 )) == -1 )
  \left\{ \right.printf( "dx open failed\n" );
     exit(1);
    }
```

```
/* enable handler dx handler on device dxxxdev ..... */
   if( sr_enbhdlr( dxxxdev, EV_ANYEVT, dx_handler ) == -1 )
   {
      printf( "Error: could not enable handler\n" );
      exit( 1 );
   }
   /* Disable the handler */
   if( sr_dishdlr( dxxxdev, EV_ANYEVT, dx_handler ) == -1 )
  \{ printf( "Error: could not disable handler\n" );
      exit( 1 );
   }
}
```
#### ■ See Also

- **• [sr\\_enbhdlr\( \)](#page-34-2)**
- **•** The appropriate library-specific Programming Guide

## <span id="page-34-2"></span><span id="page-34-0"></span>**sr\_enbhdlr( )**

<span id="page-34-1"></span>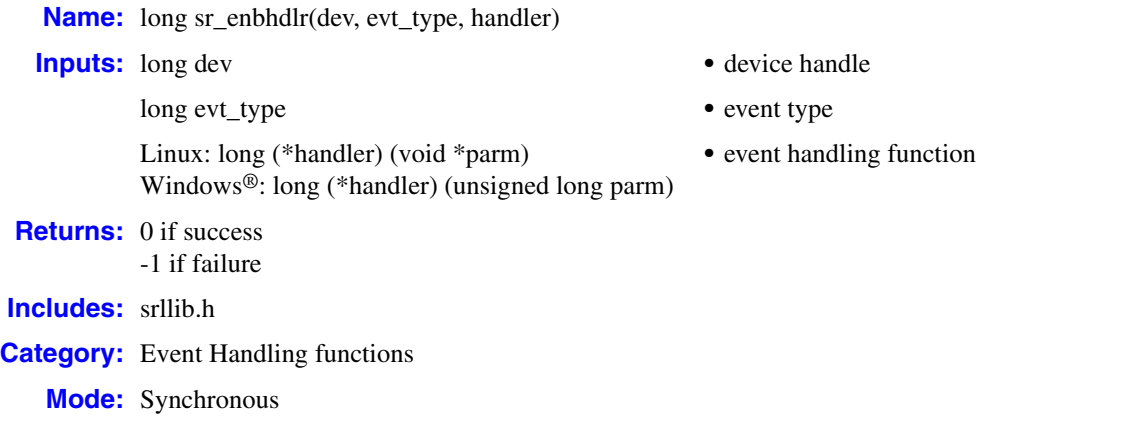

#### **Description**

The **sr\_enbhdlr( )** function enables the handler function, **handler( )**, for the device/event pair. A handler is a user-defined function called by the Standard Runtime Library to handle a specified event that occurs on a specified device. See the *Dialogic® Standard Runtime Library API Programming Guide* for details about using handlers, including the hierarchy in which handlers are called.

Handlers must return 1 to advise the Standard Runtime Library to keep the event, or 0 to advise the Standard Runtime Library to release the event. If a handler returns 0 and the event is released, **[sr\\_waitevt\( \)](#page-75-2)** does not return for that event.

The function parameters are described as follows:

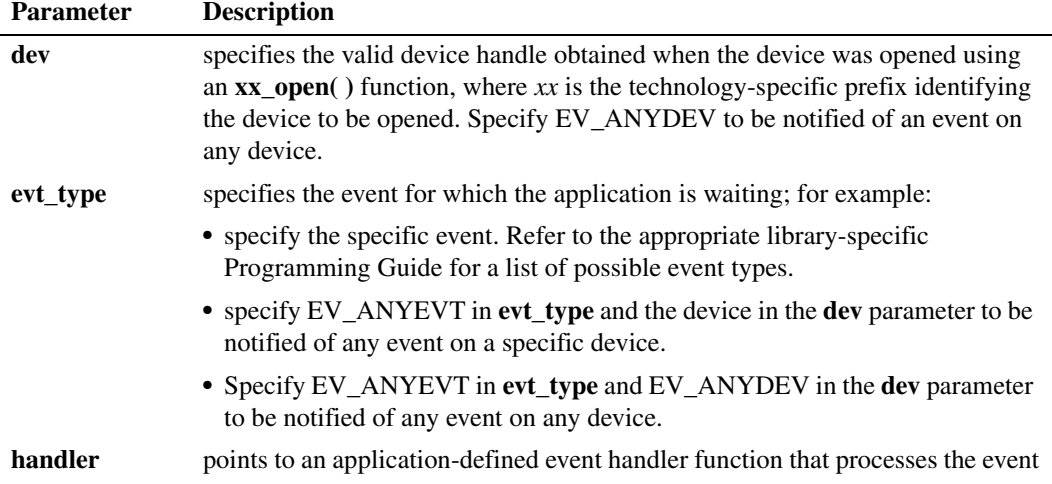

The following guidelines apply to event handlers:

- **•** You can enable more than one handler for any event. The Standard Runtime Library calls all specified handlers when a thread detects the event.
- **•** You can enable general handlers that handle all events on a specified device.
- **•** You can enable a handler for any event on any device.
- **•** You cannot call synchronous functions in a handler.
- **•** You can enable or disable handlers from any thread.

You can enable a handler from within another handler because the Standard Runtime Library's event handling is fully re-entrant. For the same reason, you can open and close devices inside handlers. However, you cannot call handlers from within handlers because you cannot call **[sr\\_waitevt\( \)](#page-75-2)** from within a handler. Control must return to the main thread before **[sr\\_waitevt\( \)](#page-75-2)** can be called again.

#### **Cautions**

- **•** Enabling/disabling handlers from within handlers is not recommended. The SRL should call the handlers in response to a received event.
- **•** Handlers are not supported in multithreaded / extended asynchronous mode.
- **•** If two handlers are enabled for the same event on the same device, the order in which they will be called is undetermined.
- **•** If a second handler is enabled for the current event from within the first handler, the second handler is also called before **[sr\\_waitevt\( \)](#page-75-2)** returns.
- **•** If a device with outstanding events is closed within a handler, none of its handlers are called. All handlers enabled on that device are disabled and no further events are serviced on that device.
- **•** If more than one handler is enabled for a given event and the first handler is released, all handlers for the event are called before the event is deleted.

#### **Errors**

**Linux:** If the function returns -1 to indicate an error, use **ATDV\_LASTERR( )** to determine the reason for the failure. If the value returned is ESR\_SYSTEM, consult **errno** in *errno.h* for the following possible values:

#### ENOMEM

The Event Library has run out of space when allocating memory for internal data structures.

#### EINVAL

The device/type/handler triple has not already been registered.

**Windows®:** If the function returns -1 to indicate failure, obtain the reason for the error by calling the Standard Runtime Library standard attribute function **ATDV\_LASTERR(SRL\_DEVICE)** or **ATDV\_ERRMSGP(SRL\_DEVICE)** to retrieve either the error code or a pointer to the error description, respectively. One of the following errors may be returned:

#### ESR\_SYS

Error from operating system; use **dx\_fileerrno( )** to obtain error value.
## **Example**

```
#include <windows.h> /* Windows apps only */
#include <srllib.h>
#include <dxxxlib.h>
/* LINUX: set up handler */
long dx handler(void *parm)
{
   printf( "dx handler() called, event is 0x*x\n", sr getevttype());
  return(0);
\prime^{\star} tell SRL to dispose of the event ^{\star}/}
/* Windows: set up handler */
long int dx handler(unsigned long evhandle)
{
  printf( "dx_handler() called, event is 0x*x\", sr_getevttype(evhandle));<br>return( 0 );<br>/* tell SRL to dispose of the event */
                              \frac{1}{x} tell SRL to dispose of the event */
}
main()
{
   int dxxxdev;
   int mode = SR_POLLMODE;
    /* LINUX: set SRL to run in non-signal mode */
   if( sr_setparm( SRL_DEVICE, SR_MODEID, &mode ) == -1 )
    {
      printf( "Failed to set SRL mode\n" );
       exit( 1 );
    }
   /* open dxxx channel device */
  if(( dxxxdev = dx open( "dxxxB1Cl", 0 )) == -1 )
   \{printf( "dx open failed\n" );
      exit( 1 );
    }
   /* Enable a handler for all events on dxxxdev */
   if( sr\_enbhdlr ( dxxxdev, EV ANYEVT, dx handler ) == -1 )
    {
       printf( "Error: could not enable handler\n)
      exit( 1 );
    }
}
```
## ■ See Also

**• [sr\\_dishdlr\( \)](#page-31-0)**

## **sr\_getboardcnt( )**

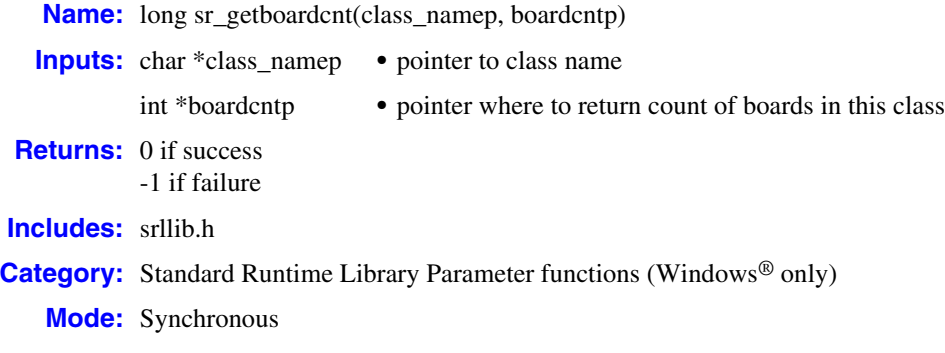

#### $\blacksquare$  Description

Supported on Windows® only. The **sr\_getboardcnt( )** function retrieves the number of boards of a particular type. Use this function prior to starting an application in order to determine the amount of available resources. Once returned, the application can use technology-specific attribute functions to determine the number of devices (or subdevices) on the board, as well as other particular attributes of the board.

*Note:* The device mapper Standard Runtime Library functions provide an improved mechanism for retrieving board information. For more information on these functions, refer to [Section 1.5,](#page-10-0)  ["Device Mapper Functions", on page 11](#page-10-0).

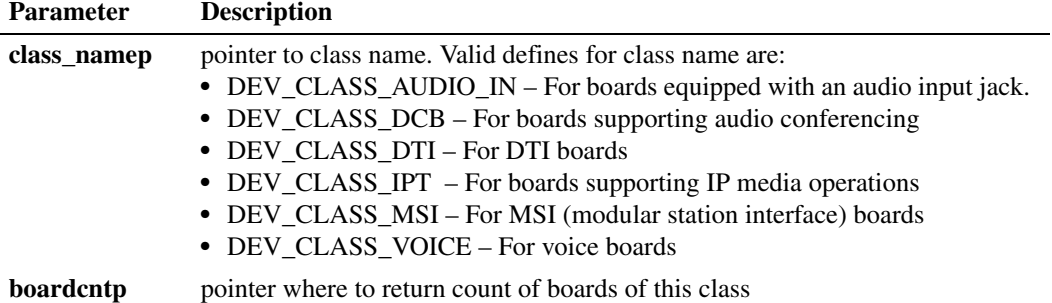

This function returns the number of boards of the specified class. In the case of voice, the number of four-channel boards is returned. For boards with Audio Input (AI) jacks, the number of AI board devices in the system is returned.

The following standard names are applied, where **?** represents board or channel numbers (incremental, starting with 1).

DEV\_CLASS\_VOICE dxxxB**?**C**?** DEV\_CLASS\_DTI

dtiB**?**T**?**

DEV\_CLASS\_MSI msiB**?**C**?**

DEV\_CLASS\_AUDIO\_IN

aiB**?**

*Note:* There are no channel devices on AI devices, only board devices.

#### **Cautions**

None.

**Errors**

None

#### **Example**

```
#include <windows.h>
#include <srllib.h>
#include <dxxxlib.h>
long chdev[MAXDEVS];
long evt_handle;
main( ... )
{
    char channel_name[12], board_name[12];
   int brd_handle;
   int brd, ch, devcnt = 0;
    int numvoxbrds = 0;
    if ( sr_getboardcnt(DEV_CLASS_VOICE, &numvoxbrds) == -1) 
    {
        /* error retrieving voice boards */
    }
   for (brd = 1; brd \leq numvoxbrds; brd++) {
        /* build the board name and open the board device to get number of channels */
       sprintf(board_name, "dxxxB%d",brd);
      if ( (brd\_handle = dx\_open(boad\_name, 0)) == -1) {
              /* Board open error */
       }
      for (ch = 1; ch \leq ATDV_SUBDEVS(brd_handle); ch++)
       {
          sprintf(channel_name, "%sC%d", board_name, ch);
         if ( ( chdev[devcnt++] = dx_open(channel_name, 0)) == -1)
         \left\{ \right. /* Channel open error */
         }
       } /* End of channel for loop */
     dx_close(brd_handle);
   \overline{\prime} /* End of board loop */
}
```
## ■ See Also

- **• [SRLGetAllPhysicalBoards\( \)](#page-85-0)**
- **• [SRLGetJackForR4Device\( \)](#page-87-0)**
- **• [SRLGetPhysicalBoardName\( \)](#page-89-0)**
- **• [SRLGetSubDevicesOnVirtualBoard\( \)](#page-91-0)**
- **• [SRLGetVirtualBoardsOnPhysicalBoard\( \)](#page-93-0)**

## <span id="page-40-0"></span>**sr\_getevtdatap( )**

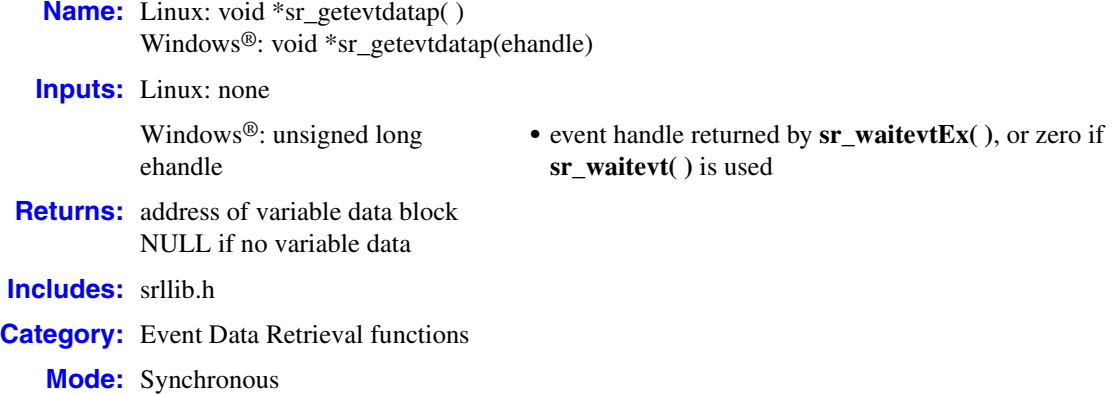

#### **Description**

The **sr\_getevtdatap( )** function returns the address of the variable data block associated with the current event. Use this data pointer and the event length **[sr\\_getevtlen\( \)](#page-46-0)** to extract the event data. The function returns a value of NULL if no additional data is associated with the current event.

## **Cautions**

**Linux:** If the program is executing a handler, the value returned is valid throughout the scope of the handler. If the program is not in a handler, the value returned is valid only until **sr\_waitevt( )** is called again.

**Windows**®**:** For applications using **[sr\\_waitevt\( \)](#page-75-0)**, pass a 0 parameter; for example: **sr\_getevtdatap(**0**)**.

#### **Errors**

None

#### **Linux Example**

```
#include <srllib.h>
#include <dxxxlib.h>
long dx_handler(void *parm)
{
  printf( "Got event with event data 0x*x\n", *(sr_getevtdatap()));
    /* Tell SRL to keep the event */
    return( 1 );
}
```

```
main()
   {
       int dxxxdev;
      int mode = SR_POLLMODE;
       /* Set SRL to run in polled mode */
       if( sr_setparm( SRL_DEVICE, SR_MODEID, &mode ) == -1 )
       {
         printf( "Cannot set SRL to polled mode\n" );
          exit( 1 );
       }
       /* open the device */
      if((dxxxdev = dx\_open('dxxxB1Cl", 0)) == -1) {
         printf( "failed to open device\n" );
          exit( 1 );
       }
       /* Enable handlers */
       if( sr_enbhdlr( dxxxdev, EV_ANYEVT, dx_handler ) == -1 )
       {
        printf( "Could not enable handler: error = s\sin", ATDV ERRMSGP( SRL DEVICE ));
          exit( 1 );
       }
       /* Generate events via async calls */
      if( dx sethook( dxxxdev, DL ONHOOK, EV ASYNC ) == -1 )
       {
        printf( "dx_sethook_failed: error = \s \n\in", ATDV_ERRMSGP( dxxxdev ));
          exit( 1 );
       }
      /\star * Wait forever while handlers deal with events 
       * All handlers return 0 except the one for the last
       * event returns 1 telling SRL to leave the event to wake up
       * sr_waitevt().
        */
       (void)sr_waitevt( -1 );
       /* Cleanup */
   }
 Windows® Example
   #include <windows.h>
```

```
#include <srllib.h>
#include <dxxxlib.h>
long chdev[MAXDEVS];
unsigned long evt handle;
main( ... )
```

```
{
  char channel name[12];
   int ch;
```

```
for (ch = 0; ch < MAXDEVS; ch++) {
          /* Build the channel name for each channel */
        if ( (chdev[ch] = dx\_open(channel_name, 0) ) == -1 )
          {
           printf("dx_open failed\n");
            exit(1);
           }
       }
      /*
        * Now initialize each device setting up the event masks and then issue
        * the command asynchronously to start off the state machine.
        */
      for (ch = 0; ch < MAXDEVS; ch++) {
          /* Set up the event masks and other initialization */
         /* set the channel onhook asynchronously */
        if (dx sethook( chdev[ch]. DX_ONHOOK, EV_ASYNC) == -1)
          {
                /* sethook failed, handle the error */
          }
       }
      /* This is the main loop to control the Voice hardware */
       while (FOREVER) 
       {
         /* wait for the event */sr_waitevtEx( chdev, MAXDEVS, -1, &evt handle);
        process_event( evt_handle);
       }
       int process_event( ehandle)
       unsigned long ehandle;
       {
         int voxhandle = sr_getevtdev(ehandle);
        DX CST *datap;
          switch(sr_getevttype(ehandle)) 
          {
             case TDX_CST:
               *datap = (DX CST *) sr_getevtdatap (ehandle) ;
                if (datap->cst_event == DE_RINGS)
               \{ .
    .
                }
               break;
             case TDX_PLAY:
    .
                break;
          }
   }
■ See Also
   • sr_getevtlen( )
```
**•** The appropriate library-specific Programming Guide

## <span id="page-43-0"></span>**sr\_getevtdev( )**

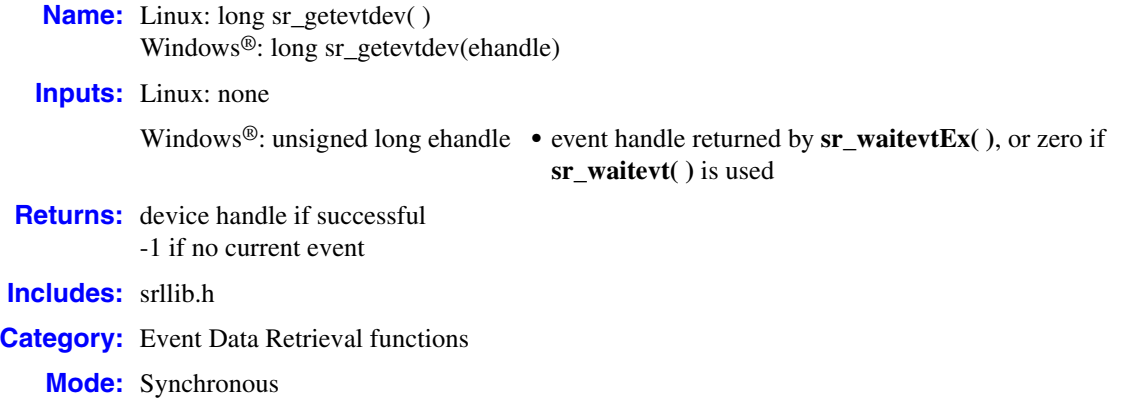

#### **Description**

The **sr\_getevtdev( )** function returns the device handle associated with the current event. If no current event exists, a value of -1 is returned. If a timeout occurs while waiting for an event, this function returns SRL\_DEVICE.

*Note:* Information about the device handles that can be returned by this function can be found in the appropriate library-specific Programming Guide.

#### **Cautions**

Linux: If the program is executing a handler, the value returned is valid throughout the scope of the handler. If the program is not in a handler, the value returned is valid only until **[sr\\_waitevt\( \)](#page-75-0)** is called again.

Windows®: For applications using **[sr\\_waitevt\( \)](#page-75-0)**, pass a 0 (zero) parameter: **sr\_getevtdev(**0**)**.

#### **Errors**

None.

### **Linux Example**

```
#include <srllib.h>
#include <dxxxlib.h>
long dx handler(void *parm)
{
    printf( "Got event on device %s\n", ATDV_NAMEP( sr_getevtdev()));
    /* Tell SRL to keep the event */
    return( 1 );
}
```

```
main()
   {
       int dxxxdev;
       int mode = SR_POLLMODE;
       /* Set SRL to run in polled mode */
       if( sr_setparm( SRL_DEVICE, SR_MODEID, &mode ) == -1 )
       {
          printf( "Cannot set SRL to polled mode\n" );
          exit( 1 );
       }
       /* open the device */
      if((dxxxdev = dx\_open('''dxxxB1C1", 0)) == -1) {
         printf( "failed to open device\n" );
          exit( 1 );
       }
       /* Enable handlers */
       if( sr_enbhdlr( dxxxdev, EV_ANYEVT, dx_handler ) == -1 )
       {
        printf( "Could not enable handler: error = \ss\n", ATDV ERRMSGP( SRL DEVICE ));
          exit( 1 );
       }
      \prime^{\star} Generate events via async calls */
      if( dx sethook( dxxxdev, DL ONHOOK, EV ASYNC ) == -1 )
      \{printf( "dx_sethook_failed: error = %s\n", ATDV_ERRMSGP( dxxxdev ));
         exit(1);
       }
       /*
        * Wait forever while handlers deal with events 
        * All handlers return 0 except the one for the last
        * event returns 1 telling SRL to leave the event to wake up
        * sr_waitevt().
        */
       (void)sr_waitevt( -1 );
       /* Cleanup */
   }
■ Windows<sup>®</sup> Example
   #include <windows.h>
```

```
#include <srllib.h>
#include <dxxxlib.h>
long chdev[MAXDEVS];
long evt handle;
main( ... )
{
  char channel name[12];
   int ch;
```

```
for (ch = 0; ch < MAXDEVS; ch++) {
      /* Build the channel name for each channel */
     if ( (chdev[ch] = dx\_open(channel_name, 0) ) == -1 )
      {
       printf("dx_open failed\n");
        exit(1);
      }
   }
  /*
   * Now initialize each device setting up the event masks and then issue
   * the command asynchronously to start off the state machine.
   */
  for (ch = 0; ch < MAXDEVS; ch++) {
      /* Set up the event masks and other initialization */
      /* set the channel onhook asynchronously */
     if (dx sethook( chdev[ch]. DX_ONHOOK, EV_ASYNC) == -1)
      {
         /* sethook failed, handle the error */
      }
   }
  /* This is the main loop to control the Voice hardware */
   while (FOREVER) 
   {
     /* wait for the event */sr_waitevtEx( chdev, MAXDEVS, -1, &evt_handle);
    process_event( evt_handle);
   }
   int process_event( ehandle)
   unsigned long ehandle;
   {
      int voxhandle = sr_getevtdev(ehandle);
      switch(sr_getevttype(ehandle)) 
 {
      case TDX_CST:
 .
        break;
      case TDX_PLAY:
 .
         break;
      }
   }
```
## ■ See Also

- **• [sr\\_waitevt\( \)](#page-75-0)**
- **• [sr\\_waitevtEx\( \)](#page-79-0)**
- **•** The appropriate library-specific Programming Guide

## <span id="page-46-0"></span>**sr\_getevtlen( )**

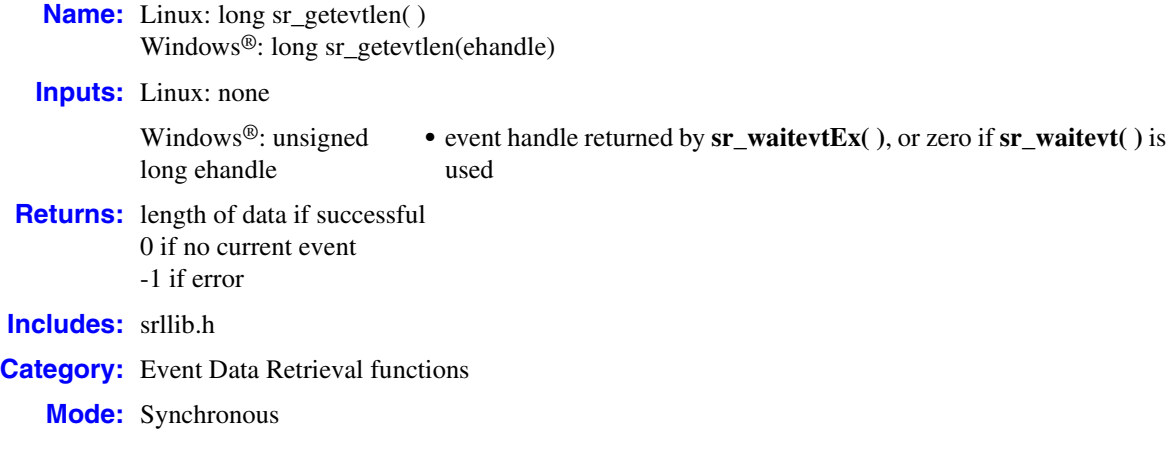

#### **Description**

The **sr** getevtlen( ) function returns the length of the variable data associated with the current event. If there is no data associated with the current event, a value of zero is returned.

*Note:* Information about the length of data returned by this function can be found in the appropriate library-specific Programming Guide.

### **Cautions**

Linux: If the program is executing a handler, the value returned is valid throughout the scope of the handler. If the program is not in a handler, the value returned is valid only until **[sr\\_waitevt\( \)](#page-75-0)** is called again.

Windows®: This function is called differently when used with **[sr\\_waitevt\( \)](#page-75-0)** or **[sr\\_waitevtEx\( \)](#page-79-0)**. For applications using **sr\_waitevt( )**, pass a 0 parameter: **sr\_getevtlen(0)**. Do not use the event descriptor handle parameter, **ehandle**.

#### **Errors**

None

#### **Linux Example**

```
#include <srllib.h>
#include <dxxxlib.h>
long dx_handler(void *parm)
{
    printf( "Got event with data length %d\n", sr_getevtlen());
    /* Tell SRL to keep the event */
    return( 1 );
}
```

```
main()
   {
       int dxxxdev;
       int mode = SR_POLLMODE;
       /* Set SRL to run in polled mode */
       if( sr_setparm( SRL_DEVICE, SR_MODEID, &mode ) == -1 )
       {
         printf( "Cannot set SRL to polled mode\n" );
          exit( 1 );
       }
       /* open the device */
      if((dxxxdev = dx\_open('''dxxxB1C1", 0)) == -1) {
         printf( "failed to open device\n" );
          exit( 1 );
       }
       /* Enable handlers */
       if( sr_enbhdlr( dxxxdev, EV_ANYEVT, dx_handler ) == -1 )
       {
        printf( "Could not enable handler: error = s\sin", ATDV ERRMSGP( SRL DEVICE ));
          exit( 1 );
       }
       /* Generate events via async calls */
      if( dx sethook( dxxxdev, DL ONHOOK, EV ASYNC ) == -1 )
       {
        printf( "dx_sethook_failed: error = \s \n\in", ATDV_ERRMSGP( dxxxdev ));
          exit( 1 );
       }
      /\star * Wait forever while handlers deal with events 
       * All handlers return 0 except the one for the last
       * event returns 1 telling SRL to leave the event to wake up
       * sr_waitevt( ).
        */
       (void)sr_waitevt( -1 );
       /* Cleanup */
   }
 Windows® Example
   #include <windows.h>
```

```
#include <srllib.h>
#include <dxxxlib.h>
long chdev[MAXDEVS];
unsigned long evt handle;
```

```
main( ... )
{
  char channel name[12];
   int ch;
```

```
for (ch = 0; ch < MAXDEVS; ch++) {
    /* Build the channel name for each channel */
   if ( (chdev[ch] = dx\_open(channel_name, 0) ) == -1 )
    {
      printf("dx_open failed\n");
      exit(1);
    }
 }
 /*
  * Now initialize each device setting up the event masks and then issue
  * the command asynchronously to start off the state machine.
  */
for (ch = 0; ch < MAXDEVS; ch++) {
    /* Set up the event masks and other initialization */
    /* set the channel onhook asynchronously */
   if (dx sethook( chdev[ch]. DX_ONHOOK, EV_ASYNC) == -1)
    {
        /* sethook failed, handle the error */
    }
 }
 /* This is the main loop to control the Voice hardware */
 while (FOREVER) 
 {
   /* wait for the event */sr_waitevtEx( chdev, MAXDEVS, -1, &evt handle);
  process_event( evt_handle);
 }
 int process_event( ehandle)
 unsigned long ehandle;
 {
    long varlen
   int voxhandle = sr getevtdev(ehandle);
    switch(sr_getevttype(ehandle)) 
    {
       case TDX_CST:
         varlen = sr_getevtlen(ehandle)
          break;
       case TDX_PLAY:
            .
          break;
    }
 }
```
## ■ See Also

**•** The appropriate library-specific Programming Guide

## <span id="page-49-0"></span>**sr\_getevttype( )**

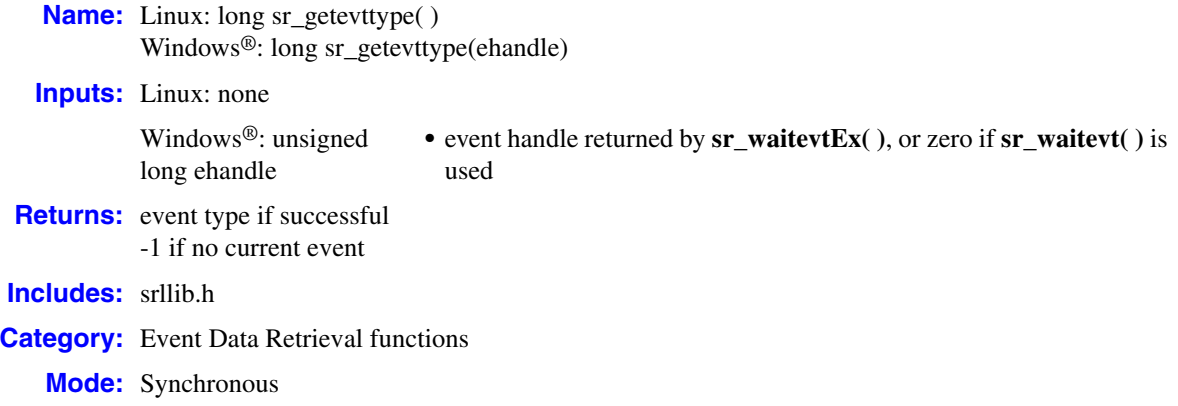

#### **Description**

The **sr\_getevttype( )** function returns the event type for the current event. If no current event exists, a value of -1 is returned.

**Linux:** This function returns SR\_TMOUTEVT if a timeout occurs.

**Windows:**® If a timeout occurs while waiting for an event, this function returns SR\_TIMEOUTEVT.

*Note:* Information about the device-specific event types that are returned by this function can be found in the appropriate library-specific Programming Guide.

#### **Cautions**

**Linux:** If the program is executing a handler, the value returned is valid throughout the scope of the handler. If the program is not in a handler, the value returned is valid only until **[sr\\_waitevt\( \)](#page-75-0)** is called again.

**Windows**®**:** This function is called differently when used with **[sr\\_waitevt\( \)](#page-75-0)** or **[sr\\_waitevtEx\( \)](#page-79-0)**. For applications using **sr\_waitevt( )**, pass a 0 parameter: **sr\_getevttype(0)**. Do not use the event descriptor handle parameter, **ehandle**.

#### **Errors**

None

### **Linux Example**

#include <srllib.h> #include <dxxxlib.h>

```
long dx handler(void *parm)
   {
      printf( "Got event of type 0x*x\n", sr getevttype());
      /* Tell SRL to keep the event */
      return( 1 );
   }
   main()
   {
       int dxxxdev;
      int mode = SR_POLLMODE;
       /* Set SRL to run in polled mode */
      if( sr setparm( SRL DEVICE, SR MODEID, &mode ) == -1 )
       {
         printf( "Cannot set SRL to polled mode\n" );
          exit( 1 );
       }
       /* open the device */
      if(( dxxxdev = dx open( "dxxxB1C1", 0 )) == -1 )
      \left\{ \right. printf( "failed to open device\n" );
          exit( 1 );
       }
       /* Enable handlers */
       if( sr_enbhdlr( dxxxdev, EV_ANYEVT, dx_handler ) == -1 )
       {
         printf( "Could not enable handler: error = %s\n", ATDV ERRMSGP( SRL DEVICE ));
          exit( 1 );
       }
       /* Generate events via async calls */
      if( dx sethook( dxxxdev, DL ONHOOK, EV ASYNC ) == -1 )
       {
        printf( "dx_sethook_failed: error = %s\n", ATDV_ERRMSGP( dxxxdev ));
          exit( 1 );
       }
       /*
       * Wait forever while handlers deal with events 
        * All handlers return 0 except the one for the last
        * event returns 1 telling SRL to leave the event to wake up
        * sr_waitevt().
        */
       (void)sr_waitevt( -1 );
       /* Cleanup */
   }
 Windows® Example
   #include <windows.h>
   #include <dsrllib.h>
   #include <dxxxlib.h>
   long chdev[MAXDEVS];
   unsigned long evt handle;
   main( ... )
   {
      char channel_name[12];
       int ch;
```

```
for (ch = 0; ch < MAXDEVS; ch++) {
         /* Build the channel name for each channel */if ( (chdev[ch] = dx open(channel name, 0) ) == -1 ) {
           printf("dx open failed\n");
             exit(1);
          }
       }
      /*
        * Now initialize each device setting up the event masks and then issue
        * the command asynchronously to start off the state machine.
        */
      for (ch = 0; ch < MAXDEVS; ch++) {
          /* Set up the event masks and other initialization */
          /* set the channel onhook asynchronously */
         if (dx sethook( chdev[ch]. DX_ONHOOK, EV_ASYNC) == -1) {
            /* sethook failed, handle the error */ }
       }
     \prime^{\star} This is the main loop to control the Voice hardware */
       while (FOREVER) {
          /* wait for the event */
         sr_waitevtEx( chdev, MAXDEVS, -1, &evt_handle);
         process_event( evt_handle);
       }
       int process_event( ehandle)
       unsigned long ehandle;
       {
          int voxhandle = sr_getevtdev(ehandle);
          switch(sr_getevttype(ehandle)) {
            case TDX_CST:
     .
               break;
             case TDX_PLAY:
                .
                break;
          }
       }
■ See Also
```
- **• [sr\\_waitevt\( \)](#page-75-0)**
- **• [sr\\_waitevtEx\( \)](#page-79-0)**
- **•** The appropriate library-specific Programming Guide

## <span id="page-52-0"></span>**sr\_getfdcnt( )**

**Name:** int sr\_getfdcnt() **Inputs:** none **Returns:** the number of Linux file descriptors **Includes:** srllib.h **Category:** Event Data Retrieval functions (Linux only) **Mode:** Synchronous

### **Description**

Supported on Linux only. The **sr\_getfdcnt( )** function returns the total number of Linux file descriptors that are used internally by the SRL eventing mechanism. This API can be used with **[sr\\_getfdinfo\( \)](#page-54-0)** to allow combining multiple sources of I/Os in a single **select( )** or **poll( )** statement in the application.

#### **Cautions**

None.

#### **Errors**

None

## **Example**

```
#include <stdio.h>
#include <unitstd.h>
#include <srllib.h> 
main()
{
    int numDesc;
   int *fdarray;
   numDesc = sr_getfdcnt(); 
    /* allocate storage for array of descriptors */
    fdarray = (int *)malloc(sizeof(int) * numDesc);
   sr getfdinfo(fdarray);
    /* combine I/Os already used by application with
       the SRL event queue to handle everything in a
       single select() statement. */
    /* currently only one descriptor is returned by the
      SRL so add it to the existing descriptors used by
       this application. */
    FD_SET(fdarray[0], &app_fdset);
```

```
/* wait for an I/O */ select(number_of_desc, &app_fdset, NULL, NULL, NULL);
   /* is it an SRL event? */ if (FD_ISSET(fdarray[0], &app_fdset) == true)
    {
      if (sr_width() != -1)
      \left\{ \right.\frac{1}{x} we have an event, process it here \frac{x}{x} }
    }
    else
    {
      /* not an SRL event, must be some other I/O expected
         by this application */
   }
}
```
#### **See Also**

**• [sr\\_getfdinfo\( \)](#page-54-0)**

## <span id="page-54-0"></span>**sr\_getfdinfo( )**

**Name:** void sr\_getfdinfo(fdarray[]) **Inputs:** int \* fdarray[ ] • file descriptor array **Returns:** none **Includes:** srllib.h **Category:** Event Data Retrieval functions (Linux only) **Mode:** Synchronous

### **Description**

{

Supported on Linux only. The **sr\_getfdinfo( )** function populates the **fdarray** argument with Linux file descriptors that are used internally by the SRL eventing mechanism. Upon return, only the first *n* entries in **fdarray** are valid, where *n* is the value returned from **[sr\\_getfdcnt\( \)](#page-52-0)**.

This function can be used with **[sr\\_getfdcnt\( \)](#page-52-0)** to allow combining multiple sources of I/Os in a single **select( )** or **poll( )** statement in the application.

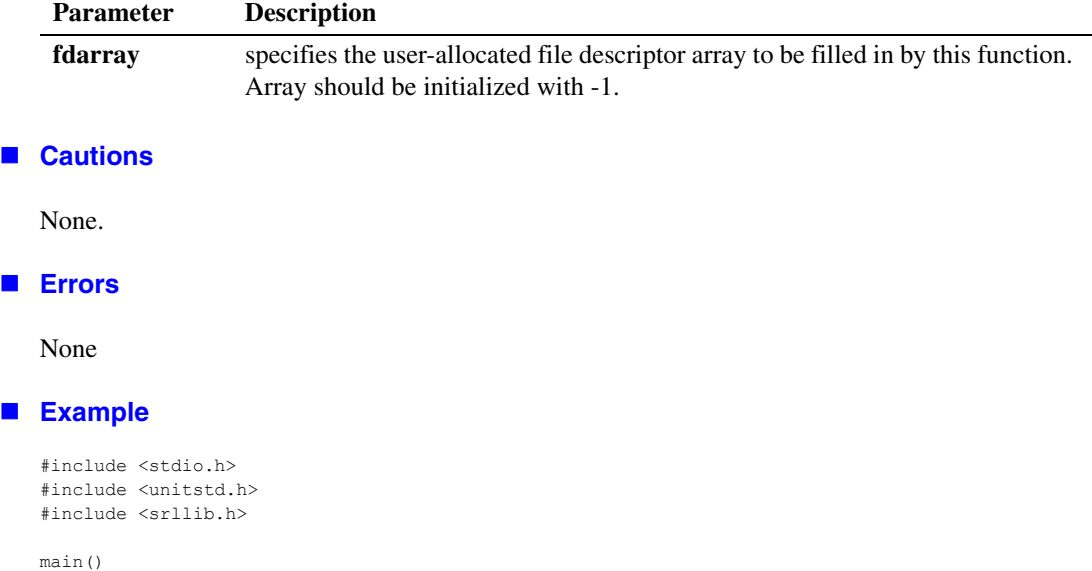

#### int numDesc; int \*fdarray;  $numDesc = sr\_getfdcnt()$ ;  $\prime\star$  allocate storage for array of descriptors  $\star/$  fdarray = (int \*)malloc(sizeof(int) \* numDesc); **sr\_getfdinfo**(fdarray);

```
 /* combine I/Os already used by application with
          the SRL event queue to handle everything in a
          single select() statement. */
       /* currently only one descriptor is returned by the
         SRL so add it to the existing descriptors used by
          this application. */
      FD_SET(fdarray[0], &app_fdset);
      /* wait for an I/O */ select(number_of_desc, &app_fdset, NULL, NULL, NULL);
      /* is it an SRL event? */ if (FD_ISSET(fdarray[0], &app_fdset) == true)
       {
         if (sr_width() != -1)\left\{ \right. /* we have an event, process it here */
          }
       }
       else
       {
          /* not an SRL event, must be some other I/O expected
            by this application */
       }
   } 
■ See Also
```
**• [sr\\_getfdcnt\( \)](#page-52-0)**

# **sr\_getparm( )**

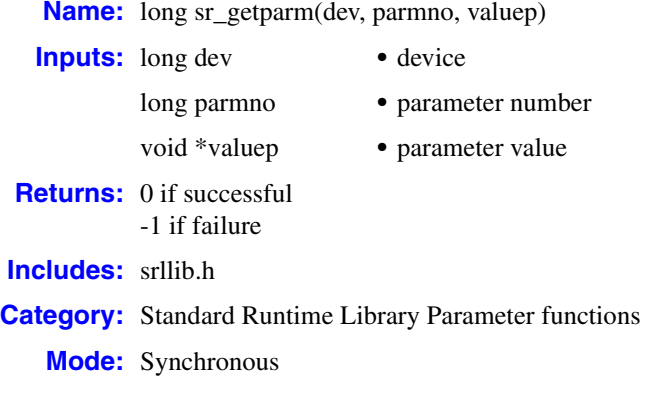

## **Description**

The **sr\_getparm( )** function returns the value of a Standard Runtime Library parameter. The function parameters are described as follows:

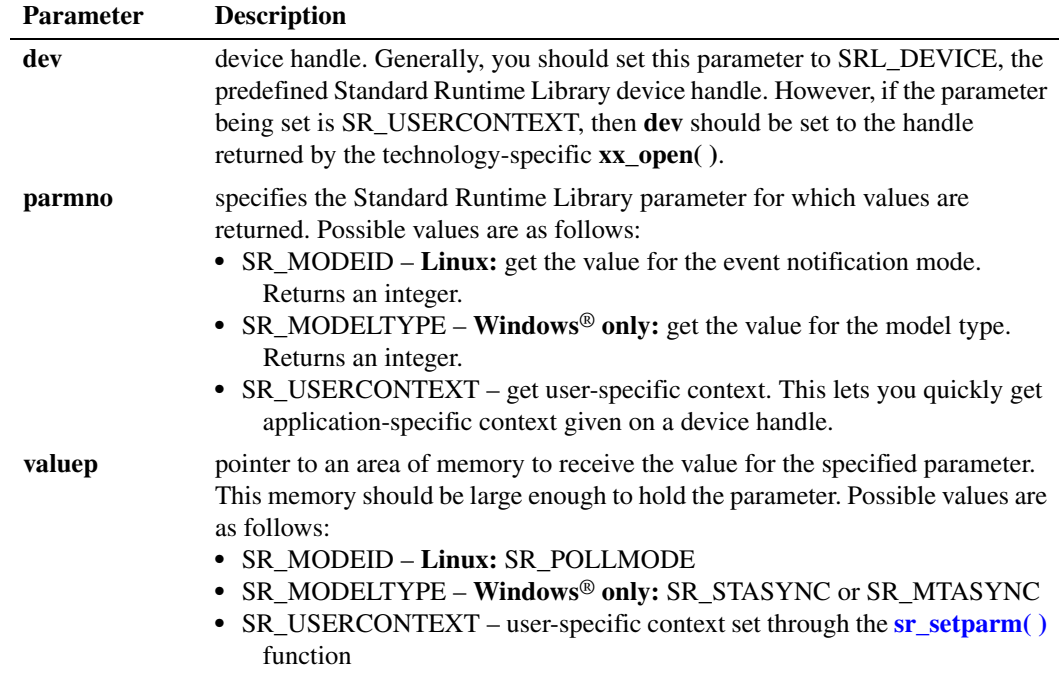

## **Cautions**

Normally, when getting Standard Runtime Library parameters, you must set the **dev** parameter to SRL\_DEVICE. However, if you set the **parmno** parameter to SR\_USERCONTEXT, you must set the **dev** parameter to the device on which context is being retrieved.

#### **Errors**

**Linux:** If the function returns -1 to indicate an error, use **ATDV\_LASTERR( )** to determine the reason for the failure. If the value returned is ESR\_SYSTEM, consult **errno** in *errno.h* for the following possible value:

EINVAL

The device/type/handler triple has not already been registered.

**Windows**®**:** If the function returns -1 to indicate failure, obtain the reason for the error by calling the standard attribute function **ATDV\_LASTERR(SRL\_DEVICE)** or **ATDV\_ERRMSGP(SRL\_DEVICE)** to retrieve either the error code or a pointer to the error description, respectively. One of the following errors may be returned:

#### ESR\_SYS

Error from operating system; use **dx\_fileerrno( )** to obtain error value.

#### **Linux Example**

#### #include <srllib.h>

```
main()
{
    int mode;
    if( sr_getparm( SRL_DEVICE, SR_MODEID, &mode ) == -1 )
\left\{ \begin{array}{c} \end{array} \right. printf( "Error: cannot set srl mode\n" );
       exit( -1 );
 }
    printf( "SRL is running in %s mode\n", mode == SR_POLLMODE ? "polled" : "signal" );
}
```
## **Windows® Example**

```
#include <windows.h>
#include <srllib.h>
main()
{
   int mode;
   if( sr_getparm( SRL_DEVICE, SR_MODELTYPE, &mode ) == -1 )
    {
      printf( "Error: cannot get srl modeltype\n" );
      exit( -1 );
 }
   printf( "SRL is running in %s mode type\n", (mode == SR_MTASYNC) ? "MTASYNC" : "STASYNC" );
}
```
## ■ See Also

**• [sr\\_setparm\( \)](#page-70-0)**

## **sr\_GetThreadDeviceGroup( )**

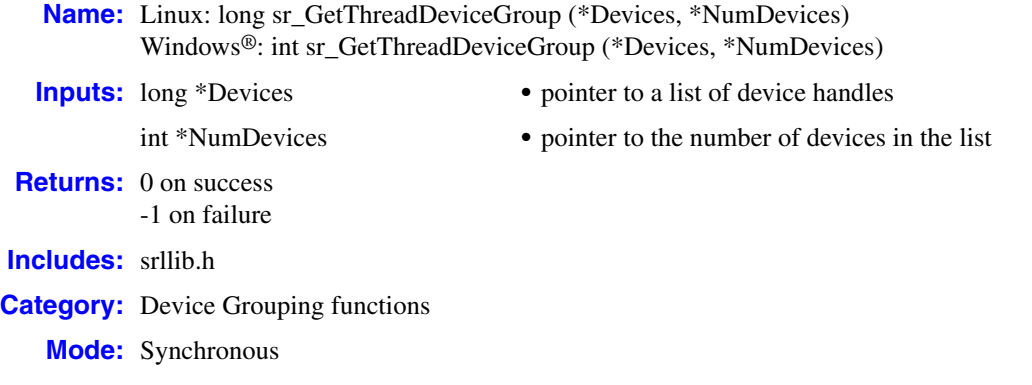

## **Description**

The **sr\_GetThreadDeviceGroup( )** function returns all devices from the grouping established for the thread. **NumDevices** must indicate the maximum number of devices that **Devices** can accommodate. Upon return, the value of **NumDevices** is changed to indicate the actual number of devices stored in **Devices**.

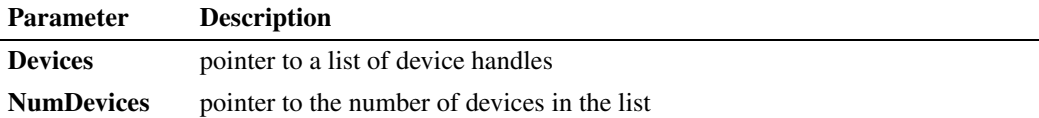

## **Cautions**

- **•** The value of **NumDevices** is changed upon return of this function.
- **•** If **NumDevices** is specified to be a number larger than the size of the **Devices** array, a memory access violation may occur when the Standard Runtime Library builds the **Devices** list.

### **Errors**

If this function returns -1 to indicate failure, obtain the reason for the error by calling the standard attribute function **[ATDV\\_LASTERR\( \)](#page-19-0)** or **[ATDV\\_ERRMSGP\( \)](#page-13-0)** to retrieve either the error code or a pointer to the error description, respectively.

#### **Example**

```
#define MAX_DEVICES 96
#define DEVICES_PER_TRUNK 24
.
.
.
```

```
EventPollThread ()
{
  long Devices [MAX DEVICES];
   int DevNum, index;
   long EventHandle;
    for (DevNum = 0; DevNum < DEVICES_PER_TRUNK; DevNum++)
    {
      Devices [DevNum] = dx open(...);
    }
    sr_CreateThreadDeviceGroup (Devices);
  \overline{\text{while}} (1)
    {
      sr WaitThreadDeviceGroup (-1);
      // do something with the event
      if (done == true)
       {
          break;
       }
    }
   DevNum = MAX_DEVICES;
    sr_GetThreadDeviceGroup (&Devices, &DevNum);
   printf ("%d devices in the device group:\n", DevNum);
  for (index = 0; index < DevNum; index++)
    {
       // NOTE: This loop will execute 24 times
      printf ("Device handle #%2d: %d\n", index, Devices[index]);
    }
   sr DeleteThreadDeviceGroup();
}
```
#### ■ See Also

**• [sr\\_CreateThreadDeviceGroup\( \)](#page-27-0)**

## **sr\_getUserContext( )**

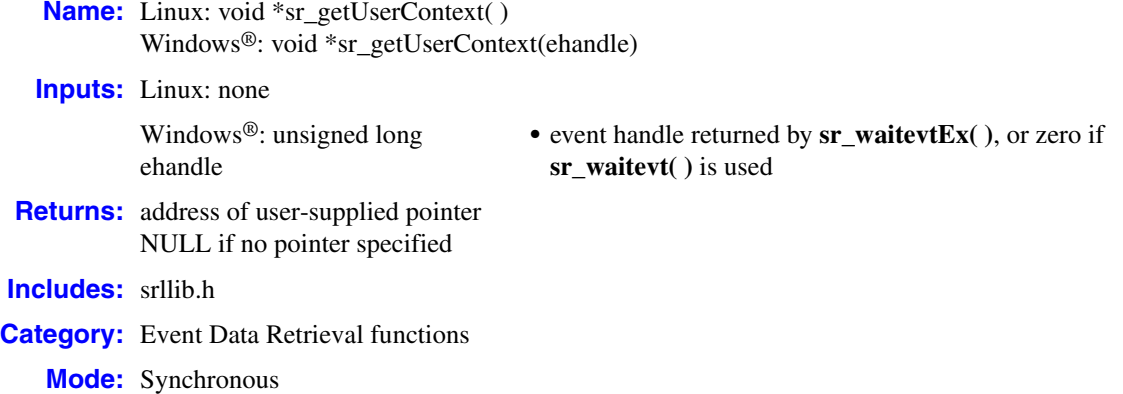

#### **Description**

The **sr\_getUserContext( )** function returns a user-supplied pointer or NULL if no pointer was provided. The pointer returned is the same pointer provided to a function that supports the user context field in asynchronous mode. This pointer allows you to match an event that was received with the function call that originally produced the event.

The user context field is only available in the Dialogic® Conferencing (CNF) API library in Dialogic® System Release 6.0. For more information on the functions that support user context, see the *Dialogic® Conferencing API Library Reference*. For more information on user context, see the *Dialogic® Conferencing API Programming Guide*.

#### **Cautions**

**Windows**®**:** If the program is executing a handler, the value returned is valid throughout the scope of the handler. If the program is not in a handler, the value returned is valid only until **sr\_waitevt( )** is called again.

**Windows**®**:** For applications using **[sr\\_waitevt\( \)](#page-75-0)**, pass a 0 parameter; for example: **sr\_getUserContext(**0**)**.

#### **Errors**

None

#### **Example**

For an example of this function, see the example code of a conferencing function that supports user context in the *Dialogic® Conferencing API Library Reference*.

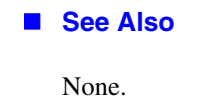

## **sr\_NotifyEvent( )**

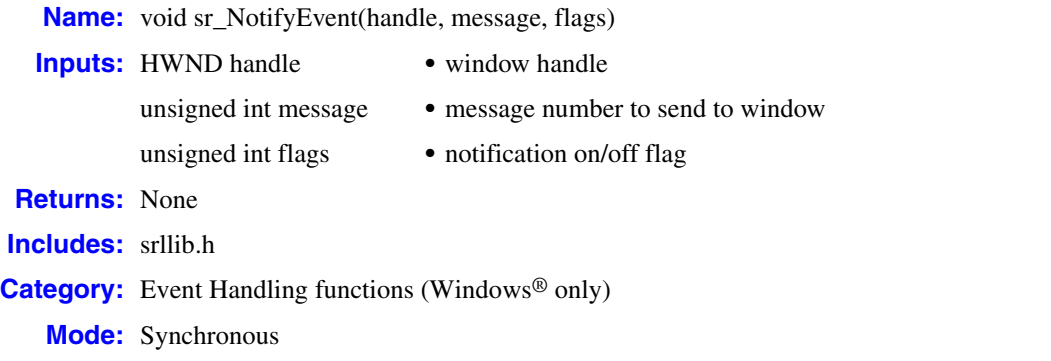

#### $\blacksquare$  Description

Supported on Windows® only. The **sr\_NotifyEvent( )** function informs the Standard Runtime Library to send event notification to a window. This provides a method of getting notification of events through the Windows event queue. Although the actual event does not come in through the Windows event queue, a notification message is sent which, when received, causes the application to call the **[sr\\_waitevt\( \)](#page-75-0)** function with a 0 timeout to pull an event from the event queue.

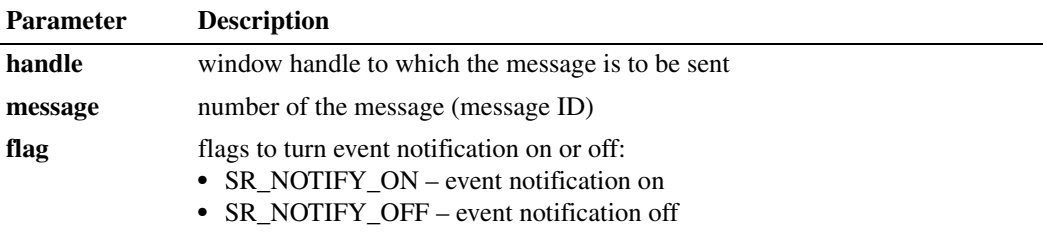

### **Cautions**

Ĭ.

- This function should be only used when doing an asynchronous application controlling all devices within one thread. The application must call **sr\_waitevt(0)** to get the event off the event queue.
- **•** The **sr\_NotifyEvent( )** function should be called before any devices are opened.
- If **sr\_NotifyEvent**() is called a second time to send messages to a new window, the previous window is no longer available to receive messages.

### **Errors**

None.

#### **Example**

```
#include <windows.h>
#include <srllib.h>
#include <dxxxlib.h>
```

```
#define WM_SRNOTIFYEVENT WM_USER + 100 /* user defined message for event notification */
long PASCAL FrameWndProc(HWND, UINT, UINT, LONG);
WNDCLASS wndclass;
har szFrameClass[] = "MdiFrame";
HWND hwndFrame;
main( ... )
{
    int chdev;
 .
          .
 .
   /* Register window class */
   wndclass-style = CS_HREDRAW \mid CS_VREDRAW; wndclass.lpfnWndProc = FrameWndProc;
 .
 .
 .
    wndclass.lpszClassName = szFrameClass;
   RegisterClass(&wndclass);
   /* Create Frame window */
    hwndFrame = CreateWindow(szFrameClass,
                       "Sample Dialogic Voice Application",
                      WS_OVERLAPPEDWINDOW | WS_CLIPCHILDREN,
                      CW_USEDEFAULT,
                      CW_USEDEFAULT,
                      CW_USEDEFAULT,
                      CW_USEDEFAULT,
                      NULL,
                       NULL,
                      hInstance,
                      NULL);
  \hspace{0.1mm}/^* Turn on event notification as Window message \hspace{0.1mm}^*/sr_NotifyEvent(hwndFrame, WM_SRNOTIFYEVENT, SR_NOTIFY_ON);
          .
 .
 .
   \begin{array}{lcl} \texttt{if} & \texttt{((chdev = dx\_open("dxxB1Cl", 0)) & == -1)} \end{array} {
       MyPrintf("Failed to open dxxB1C1\n");
       exit(0);
    }
   if (dx sethook(chdev, DX ONHOOK, EV ASYNC) == -1)
    {
      MyPrintf("Failed to go offhook: %s\n", ATDV ERRMSGP(chdev));
    }
 .
          .
          .
}
/************************************************************
  * NAME: FrameWndProc()
  * DESCRIPTION: Frame window procedure in an MDI application.
  ************************************************************/
long PASCAL FrameWndProc(HWND hwnd, UINT message, UINT wParam, LONG lParam)
```

```
{
      switch(message) 
     \{ case WM_CREATE:
               .
    .
    .
        case WM_COMMAND:
               .
    .
    .
        case WM_SRNOTIFYEVENT:
         if (sr_waitevt(0)) == -1) {
            MyPrintf("sr_waitevt: %s",ATDV_ERRMSGP(SRL_DEVICE));
            break;
          }
          switch( sr_getevttype()) 
          {
            case TDX_SETHOOK:
              mPrintf("Sethook complete\n");
              break;
            case TDX_PLAY:
             case TDX_RECORD:
    .
    .
    .
          }
          break;
        case WM_DESTROY:
        PostQuitMessage(0);
          return 0;
      }
       .
       .
       .
  }
■ See Also
```
- **• [sr\\_waitevt\( \)](#page-75-0)**
- **• [sr\\_getevtdev\( \)](#page-43-0)**
- **• [sr\\_getevttype\( \)](#page-49-0)**
- **• [sr\\_getevtlen\( \)](#page-46-0)**
- **• [sr\\_getevtdatap\( \)](#page-40-0)**
- **•** The appropriate library-specific Programming Guide

# **sr\_putevt( )**

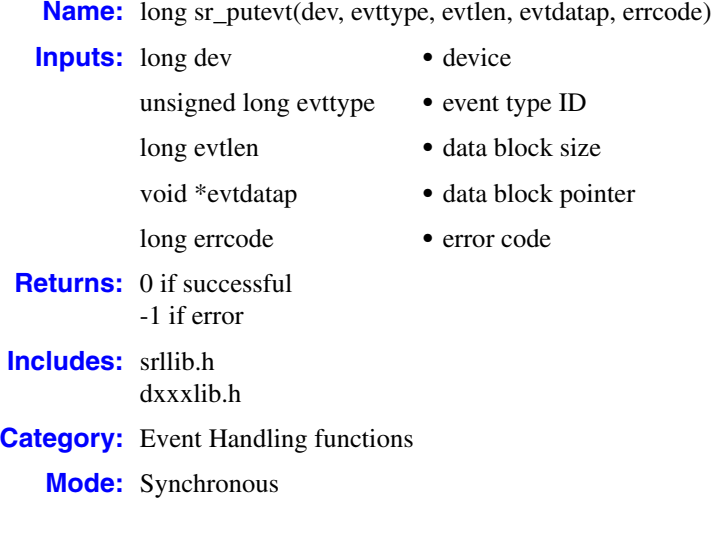

## **Description**

The **sr\_putevt( )** function allows the application to add an event to the Standard Runtime Library event queue within the same process. If event data is to be passed through the **evtdatap** parameter, the **evtlen** parameter should be set to its corresponding length. The Standard Runtime Library makes a copy of the user's data that is pointed to by the **evtdatap** parameter. Therefore, the caller can dispose of the event data immediately after calling the **sr\_putevt( )** function.

*Note:* In the Linux version of *srllib.h*, this function has the signature **\_sr\_putevt( );** however, the functionality is identical under both operating systems.

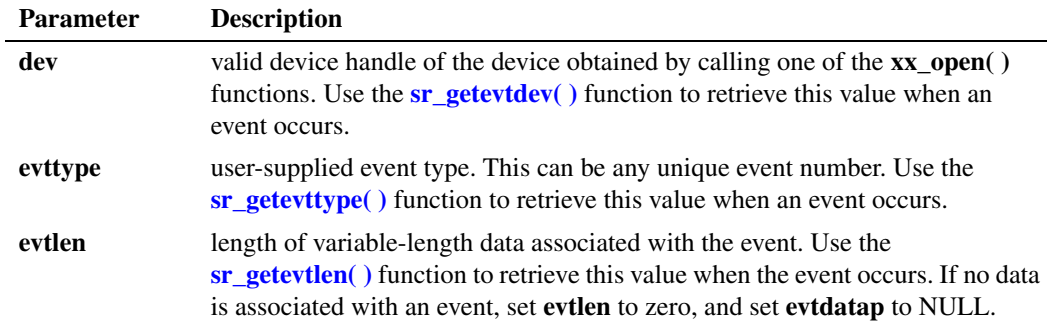

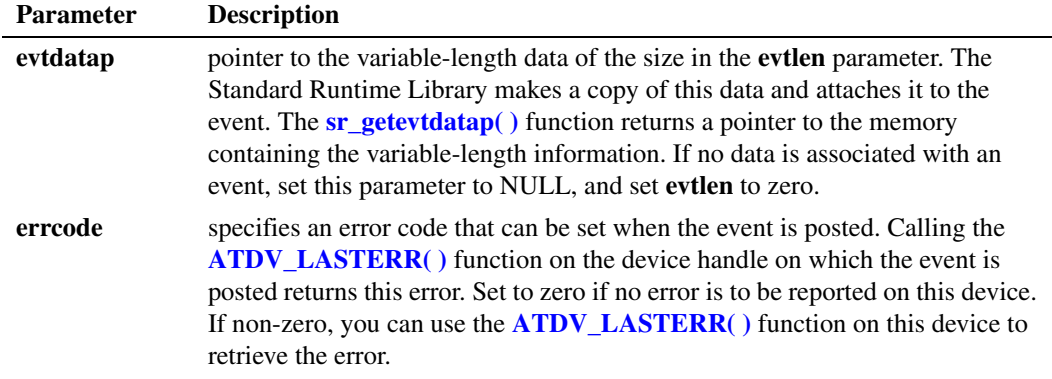

Use either the **sr** waitevt() function or the **sr** waitevt $\mathbf{Ex}(\cdot)$  function to retrieve the events generated by the **sr\_putevt( )** function. The **sr\_putevt( )** function can also unblock synchronous functions that are blocked waiting for certain events. For example, if a Dialogic® Voice library **dx\_getevt( )** or **dx\_wtring( )** function is waiting for CST events to be posted to the queue, you can simulate incoming calls by posting TDX\_CST events to the queue.

### **Cautions**

- **•** This function fails if you specify an invalid device handle.
- **•** This function returns SR\_NOMEM if memory cannot be allocated to store the event on the Standard Runtime Library event queue.

#### **Errors**

None

#### **Example**

```
#include <windows.h>
#include <srllib.h>
#include <dxxxlib.h>
int dev; /* device handle */<br>DX CST cst; /* TDX CST event dat
        Cst; /* TDX_CST event data block */
/* Open board 1 channel 1 device */
if ((dev = dx open("dxxxB1C1", 0)) == -1)
{
   printf("Cannot open channel dxxxB1C1");
  ext(1);}
/* Simulate an incoming call */
cst.cst event = DE_RINGS;
\text{cst.cst\_data} = 0;/* Put the event on the event queue */
if (sr_putevt(dev, TDX_CST, sizeof(DX_CST), &cst, 0) == -1)
{
  printf(" sr_putevt failed - %s", ATDV_ERRMSGP(SRL_DEVICE)));
    .
    .
    .
}
```
*sr\_putevt( ) — add an event to the Standard Runtime Library event queue*

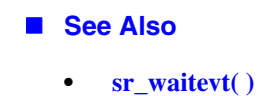

## **sr\_RemoveFromThreadDeviceGroup( )**

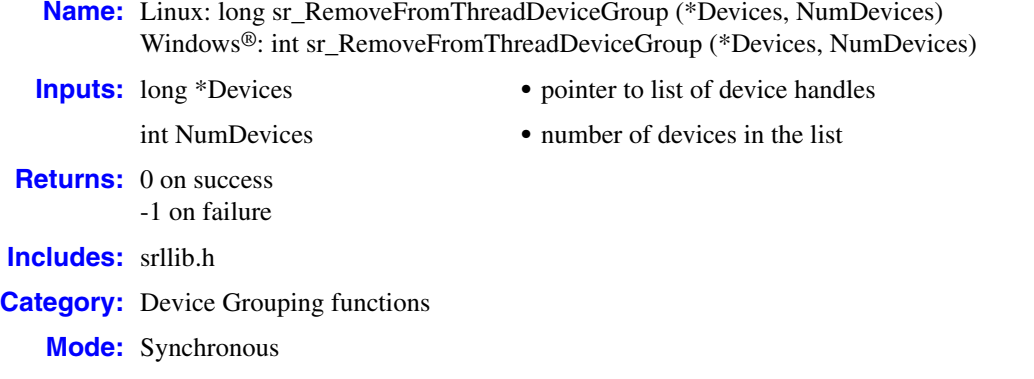

## **Description**

The **sr\_RemoveFromThreadDeviceGroup( )** function removes the listed devices from the grouping established for the thread. If any of the devices do not exist in the thread's grouping, no action is taken for those devices.

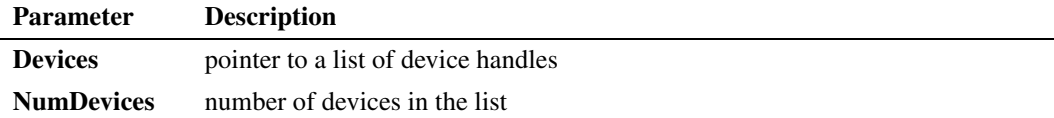

#### **Cautions**

Devices should be idle before being removed from a group; otherwise events may accumulate unnecessarily in the Standard Runtime Library's event queue. This can result in a significant memory leak. If the application cannot guarantee that a device is idle before removing a device from a group, the application must call **[sr\\_waitevt\( \)](#page-75-0)** to capture events for the device once it is removed from the group.

### **Errors**

If this function returns -1 to indicate failure, obtain the reason for the error by calling the standard attribute function **[ATDV\\_LASTERR\( \)](#page-19-0)** or **[ATDV\\_ERRMSGP\( \)](#page-13-0)** to retrieve either the error code or a pointer to the error description, respectively.

### **Example**

```
EventPollThread ()
{
   long Devices [24];
   int DevNum;
    long EventHandle;
```

```
for (DevNum = 0; DevNum < 24; DevNum++)
  \{ Devices [DevNum] = dx_open(...);
   }
  sr CreateThreadDeviceGroup (Devices);
   while (1)
   {
     sr WaitThreadDeviceGroup (-1);
      // do something with the event
      if (done == true)
      {
         break;
      }
    }
   sr_RemoveFromThreadDeviceGroup(Devices, 24);
}
```
## **See Also**

**• [sr\\_CreateThreadDeviceGroup\( \)](#page-27-0)**

# <span id="page-70-0"></span>**sr\_setparm( )**

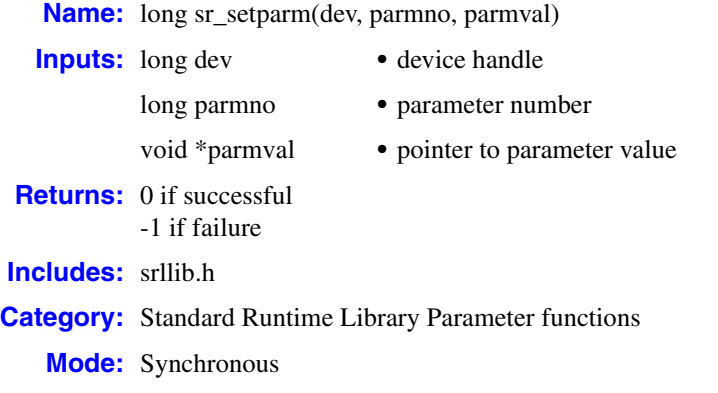

## **Description**

The **sr\_setparm( )** function allows the application to set the value of a Standard Runtime Library parameter. Usually, this function's parameters govern the mode of operation for eventing and synchronization. The function parameters are described as follows:

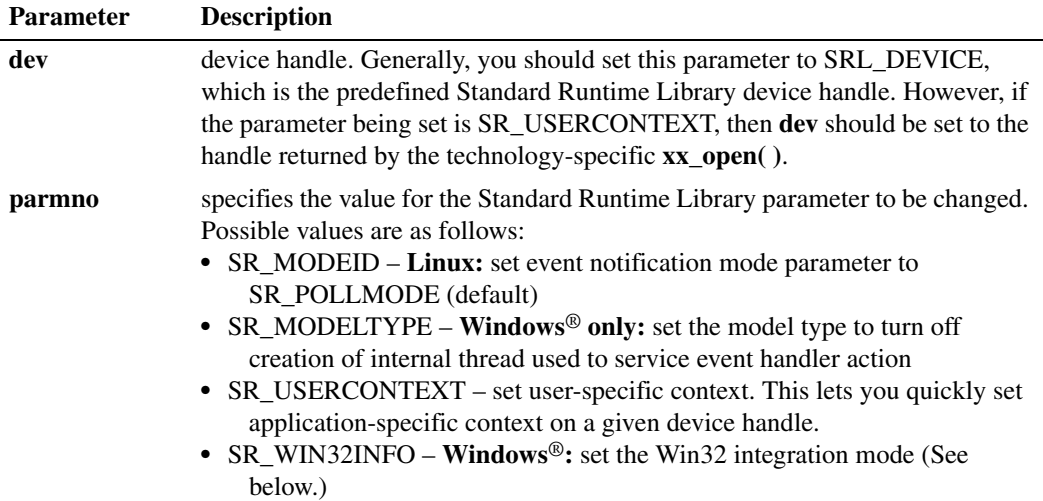

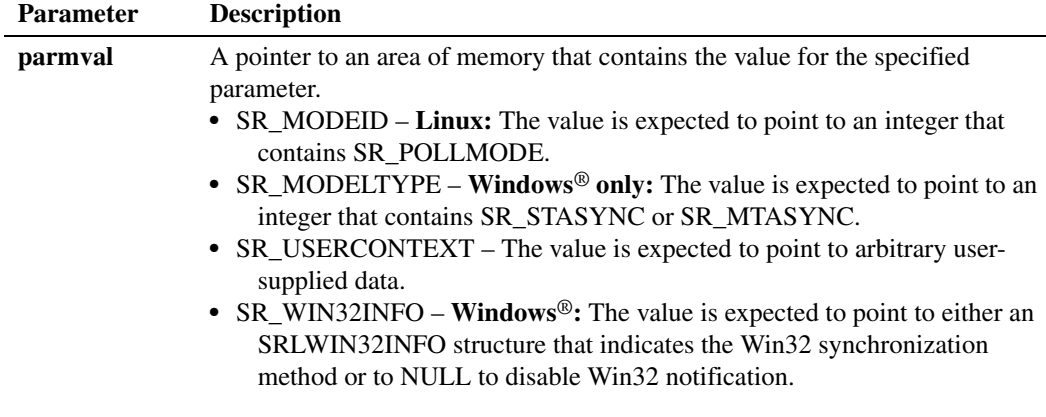

#### **Cautions**

Normally, when setting Standard Runtime Library parameters, you must set the **dev** parameter to SRL\_DEVICE. However, if you set the **parmno** parameter to SR\_USERCONTEXT, you must set the **dev** parameter to the device on which context is being retrieved. That is, **dev** should be set to the handle returned by the technology-specific **xx\_open( )**.

#### **Errors**

**Linux:** If the function returns -1 to indicate an error, use **ATDV\_LASTERR( )** to determine the reason for the failure. If the value returned is ESR\_SYSTEM, consult **errno** in *errno.h* for the following possible value:

EINVAL

An invalid parameter was specified.

**Windows**®**:** If the function returns -1 to indicate failure, obtain the reason for the error by calling the standard attribute function **ATDV\_LASTERR(SRL\_DEVICE)** or

**ATDV\_ERRMSGP(SRL\_DEVICE)** to retrieve either the error code or a pointer to the error description, respectively. One of the following errors may be returned:

#### ESR\_SYS

{

}

Error from operating system; use **dx\_fileerrno( )** to obtain error value.

#### **Linux Example**

#include <srllib.h>

```
main()
   int mode = SR_POLLMODE;
    if( sr_setparm( SRL_DEVICE, SR_MODEID, &mode ) == -1 )
    {
       printf( "Error: cannot set srl mode\n" );
       exit( 1 );
    }
```
#### ■ Windows<sup>®</sup> Example A

```
#include <windows.h>
#include <srllib.h>
main()
{
    int mode = SR_STASYNC;
    if( sr_setparm( SRL_DEVICE, SR_MODELTYPE, &mode ) == -1 )
   \left\{ \right. printf( "Error: cannot set srl mode\n" );
       exit( 1 );
    }
}
```
#### ■ Windows<sup>®</sup> Example B

The following example calls the **sr\_setparm( )** function with its **parmno** parameter set to SR\_USERCONTEXT:

```
#include <windows.h>
#include <srllib.h>
#include <dxxxlib.h>
//
// 4 devices maximum
//
#define MAXDEVICECOUNT 4
//
// Per device structure, one for each device
//
APPDEVICESTRUCT AppDeviceStruct[MAXDEVICECOUNT];
BOOL OpenAllDevices()
{
   ULONG DeviceIndex;
   CHAR DeviceName[16];
   INT hDevice;
    for (DeviceIndex = 0; DeviceIndex < MAXDEVICECOUNT; DeviceIndex++) 
    {
       //
       // Build the device name and open it
       //
      sprintf(DeviceName,"dxxxB1C%d", DeviceIndex+1);
     hDevice = dx_open(DeviceName, 0);
     if (hDevice == -1)
       {
         return(FALSE);
       }
       //
       // Now store away device handle and save device index on device 
       // handles user context
       // This way given the device handle I get back to the device structure 
       // and vice versa 
       AppDeviceStruct[DeviceIndex].hDevice = hDevice;
       if (sr_setparm(hDevice, SR_USERCONTEXT, (void *)&DeviceIndex) == -1) 
       {
          //
          // perform clean up and return
          //
```
#### *sr\_setparm( ) — set the value of a Standard Runtime Library parameter*

```
 return(FALSE);
 }
    } // End of for loop
    return(TRUE);
}
//
// Main loop processing showing how to retrieve SR_USERCONTEXT
//
APPDEVICESTRUCT * WaitEvent()
{
    ULONG DeviceIndex;
    //
    // Wait for any event
    //
    sr_waitevt(-1);
    //
   // got event so get device structure and return. Sr_getevtdev()
    // returns the device handle. DeviceIndex retrieves the
    // applications Index for this device. Of course the pointer
    // to the AppDeviceStruct could have been stored directly as well
    //
    sr_getparm(sr_getevtdev(), SR_USERCONTEXT, (void *)&DeviceIndex);
    return(&AppDeviceStruct[DeviceIndex]);
}
```
#### **Windows® Example C**

The following example uses Win32 notification through an I/O Completion Port:

```
#include <windows.h>
#include <srllib.h>
#include <dxxxlib.h>
#define DIALOGIC_KEY 1
SRLWIN32INFO AppWin32Info;
HANDLE hCompletionPort;
BOOL CreateAndRegisterEventNotification()
{
  hCompletionPort = CreateIoCompletionPort( (HANDLE)NULL, // no handle
                                         (HANDLE)NULL, // it's new
 0, // no key
\hspace{.15cm} 0) ; \hspace{.15cm} // scaling
   // set up the information for SRL
   AppWin32Info.dwTotalSize = sizeof(SRLWIN32INFO);
   AppWin32Info.ObjectHandle = hCompletionPort;
   AppWin32Info.UserKey = DIALOGIC_KEY; 
   AppWin32Info.dwHandleType = SR_IOCOMPLETIONPORT; 
  AppWin32Info.lpOverlapped = (LPOVERLAPPED) NULL; sr_setparm(SRL_DEVICE, SR_WIN32INFO, (void *)&AppWin32Info);
  //
  // now add all the Win32 devices to the Completion Port assigning each
  // one a unique key
  //
   return(TRUE);
}
```

```
BOOL WaitForCompletion()
   {
       DWORD UserKey;
       DWORD NumberOfBytesTransferred;
       LPOVERLAPPED lpOverlapped;
       BOOL bStatus;
      // block waiting for the event
       bStatus = GetQueueCompletionStatus ( hCompletionPort,
                                              &NumberOfBytesTransferred,
                                              &UserKey,
                                              &lpOverlapped,
                                             INFINITE );
       if (bStatus == FALSE) 
      \{ return(bStatus);
       }
       switch (UserKey) 
        {
          case DIALOGIC_KEY:
            // get the event of the SRL event queue
             sr_waitevt(0);
            // 
           // use the sr getevtxxx() functions now to get event information
            //
             break;
          default:
            // notification on some other win32 device, process accordingly
             break;
        }
        return(TRUE)
   }
■ See Also
```
**• [sr\\_getparm\( \)](#page-56-0)**

## <span id="page-75-0"></span>**sr\_waitevt( )**

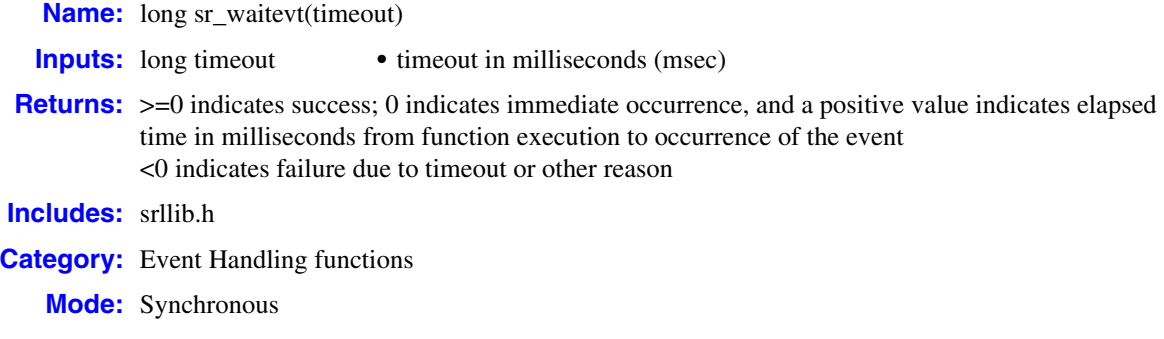

#### **Description**

<span id="page-75-1"></span>The **sr\_waitevt( )** function waits for any event to occur, for a specified period of time, on any device.

The function completes successfully when an event occurs within the timeout duration. In this case, the function returns zero or a positive value to indicate success (a positive value indicates the elapsed time in milliseconds from execution of the function to occurrence of the event).

If the function fails to complete successfully, it may be due to a timeout or an error. In these cases, the function returns a negative value.

If the function returns -1, this indicates a timeout.

**Windows®:** The function can return -2 to indicate an operating system error; call **dx\_fileerrno( )** to obtain the error value.

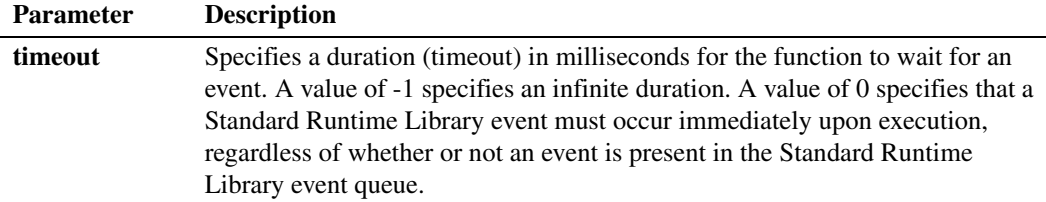

#### **Cautions**

- **•** When an event is received, it must be handled immediately and event-specific information should be retrieved before the next call to **sr\_waitevt( )**. This is because **sr\_waitevt( )** automatically removes the current event before waiting for the next event. As a result, if the event is not handled immediately or if event-specific information is not retrieved, it is lost.
- The application should not call blocking functions in the event handling loop.
- **•** The **sr\_waitevt( )** function cannot be called from within a handler.
- **• Linux:** Note that the current implementation of **sr\_waitevt( )** uses the Linux **time( )** function, which only has a granularity of 1 second.
- **• Windows:** You cannot use **sr\_waitevt( )** and **sr\_waitevtEx( )** functions in the same thread.
- Windows: If you use the **sr\_waitevt**() function to retrieve events, pass 0 as a parameter when using the following functions:
	- **• [sr\\_getevtdatap\( \)](#page-40-0)**
	- **• [sr\\_getevtdev\( \)](#page-43-0)**
	- **• [sr\\_getevtlen\( \)](#page-46-0)**
	- **• [sr\\_getevttype\( \)](#page-49-0)**

#### **Errors**

**Linux:** If the function returns -1 to indicate an error, use **ATDV\_LASTERR( )** to determine the reason for the failure. If the value returned is ESR\_SYSTEM, consult **errno** in *errno.h* for the following possible value:

#### EINVAL

Invalid timeout value.

**Windows:** This function returns a negative value to indicate a failure.

-1

Indicates a timeout.

-2

Indicates an error from the operating system; call **dx\_fileerrno( )** to obtain the error value.

#### **Linux Example**

```
#include <srllib.h>
#include <dxxxlib.h>
long dx handler(void *parm)
{
    printf( "Got event 0x%x on device %s, data length = %d, datap = 0x%x\n", 
             sr_getevttype(), ATDV_NAMEP( sr_getevtdev()), sr_getevtlen(),
             sr getevtdatap());
    /* Tell SRL to keep the event */
    return( 1 );
}
main()
{
    int dxxxdev;
   int mode = SR_POLLMODE;
    /* Set SRL to run in polled (non-signal) mode */
    if( sr_setparm( SRL_DEVICE, SR_MODEID, &mode ) == -1 )
    {
      printf( "Error: cannot set srl mode\n" );
       exit( 1 );
    }
```

```
 /* Open a dxxx channel device */
   if((dxxxdev = dx\_open('dxxxB1Cl", 0)) == -1) {
      printf( "Error: cannot open device\n" );
      exit( 1 );
    }
   /* enable a handler for all events on the device */if( sr_enbhdlr( dxxxdev, EV_ANYEVT, dx_handler ) == -1 )
    {
      printf( "Error: could not enable handler\n" );
      exit( 1 );
    }
   \prime^{\star} Perform an async function on the device ^{\star}/if( dx_sethook( dxxxdev, DL_ONHOOK, EV_ASYNC ) == -1 )
    {
     printf( "dx_sethook_failed: error = %s\n", ATDV_ERRMSGP( dxxxdev ));
      exit( 1 );
    }
    /* Wait 10 seconds for an event */
   if( sr_waitevt( 10000 ) == -1 )
    {
     printf( "sr_waitevt, %s\n", ATDV_ERRMSGP( SRL_DEVICE ));
      exit( 1 );
    }
/* Disable the handler */
  if( sr dishdlr( dxxxdev, EV ANYEVT, dx handler ) == -1 )
   {
      printf( "Error: could not disable handler\n" );
      exit( 1 );
    }
  if(\ dx_c \close( dxxxdev ) == -1 ) {
      printf( "Error: could not close dxxxdev\n" );
      exit( 1 );
    }
   exit( 0 );
```
### **Windows® Example**

}

```
#include <windows.h>
#include <srllib.h>
#include <dxxxlib.h>
int dx_handler(unsigned long evhandle)
{
    printf( "Got event 0x%x on device %s, data length = %d, datap = 0x%x\n",
          sr_getevttype(evhandle), ATDV_NAMEP( sr_getevtdev()), sr_getevtlen(evhandle),
           sr_getevtdatap(evhandle));
   /* Tell SRL to keep the event */
    return( 1 );
}
main()
{
    int dxxxdev;
   int mode = SR_STASYNC;
```

```
 /* Set SRL to turn off creation of internal thread */
 if( sr_setparm( SRL_DEVICE, SR_MODELTYPE, &mode ) == -1 )
  {
    printf( "Error: cannot set srl mode\n" );
     exit( 1 );
  }
 /* Open a dxxx channel device */
if(( dxxxdev = dx open( "dxxxB1C1", 0 )) == -1 )
  {
    printf( "Error: cannot open device\n" );
    exit( 1 );
  }
/\star enable a handler for all events on the device ^{\star}/if( sr_enbhdlr( dxxxdev, EV_ANYEVT, dx_handler ) == -1 )
  {
    printf( "Error: could not enable handler\n" );
    exit( 1 );
  }
\hspace{0.1mm}/^{\star} Perform an async function on the device \hspace{0.1mm}^{\star}/if( dx_sethook( dxxxdev, DL_ONHOOK, EV_ASYNC ) == -1 )
 {
   printf( "dx_sethook failed: error = %s\n", ATDV_ERRMSGP( dxxxdev ));
    exit( 1 );
  }
 /* Wait 10 seconds for an event */
 if( sr_waitevt( 10000 ) == -1 )
\left\{ \right. printf( "sr_waitevt, %s\n", ATDV_ERRMSGP( SRL_DEVICE ));
    exit( 1 );
  }
 /* Disable the handler */
 if( sr_dishdlr( dxxxdev, EV_ANYEVT, dx_handler ) == -1 )
 {
    printf( "Error: could not disable handler\n" );
    exit( 1 );
  }
 if(\ dx_c \csc(\ dx x \cdot \csc) == -1 ) {
    printf( "Error: could not close dxxxdev\n" );
     exit( 1 );
  }
 exit(0);
```
#### ■ See Also

 $\mathbf{I}$ 

- **• [sr\\_CreateThreadDeviceGroup\( \)](#page-27-0)**
- **• [sr\\_GetThreadDeviceGroup\( \)](#page-58-0)**
- **• [sr\\_WaitThreadDeviceGroup\( \)](#page-83-0)**

### **sr\_waitevtEx( )**

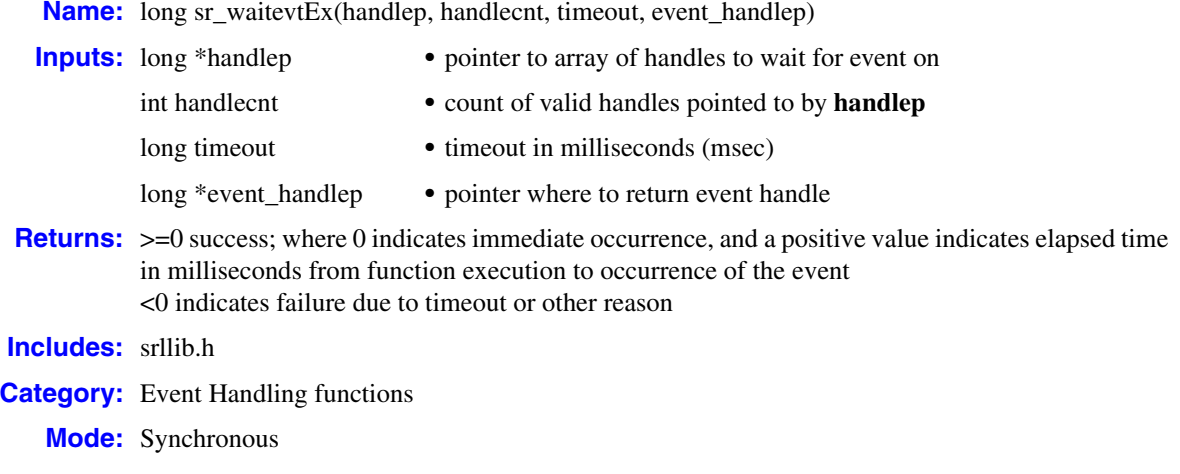

#### **Description**

<span id="page-79-0"></span>The **sr\_waitevtEx( )** function is used to asynchronously wait for events on certain devices determined by passing an array of the device handles to wait for events on. It offers developers a different approach for event retrieval across multiple threads. This function is merely an extension of the standard **[sr\\_waitevt\( \)](#page-75-0)** function and provides the convenience to the calling thread to wait for events on certain devices.

*Note:* Using **sr\_waitevtEx( )** does **not** result in any performance improvements over using **sr\_waitevt( )**. **sr\_waitevt( )** will likely yield higher performance, as it bypasses the extra work performed by **sr\_waitevtEx( )** in matching the events to devices.

The **sr\_waitevtEx( )** function detects events from devices opened through any of the devicespecific **xx\_open( )** function calls for that device. The function completes successfully when an event occurs within the timeout duration. In this case, the function returns zero or a positive value to indicate success (a positive value indicates the elapsed time in milliseconds from execution of the function to occurrence of the event).

If the function fails to complete successfully, it may be due to a timeout or an error. In these cases, the function returns a negative value. A value of -1 indicates either a timeout or an API error. A value of -2 indicates an operating system error.

If the function returns -1 (SR\_TMOUT), first check to see if it is an API error by calling **ATDV\_LASTERR**(SRL\_DEVICE), which will return an appropriate error code. If **ATDV\_LASTERR**(SRL\_DEVICE) returns ESR\_NOERR, then the failure is due to a timeout, and you can confirm this with a call to **sr\_getevttype**(SRL\_DEVICE), which should return the current event type of SR\_TMOUTEVT.

If the function returns -2, it indicates an operating system error; use **dx\_fileerrno( )** to obtain the error value.

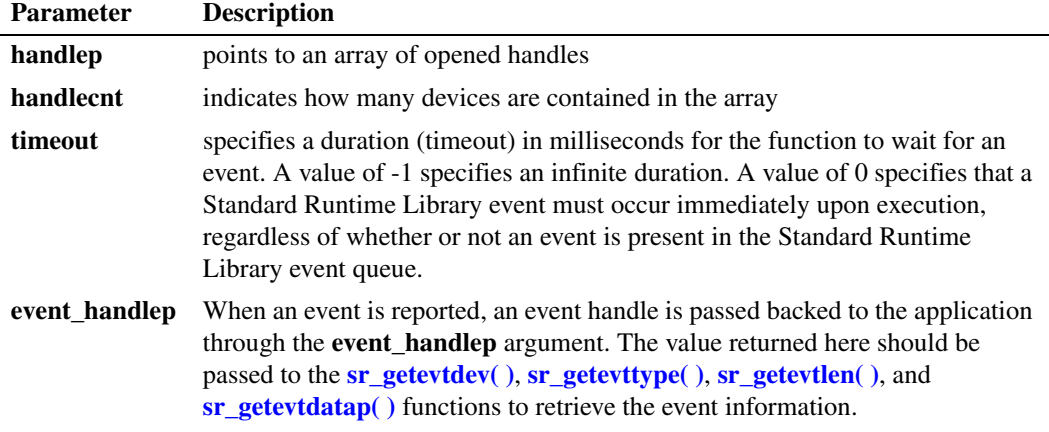

The **sr\_waitevtEx( )** function can be used in a single-threaded or multithreaded application. Furthermore, functions initiated asynchronously from one thread can be completed and have the event returned by **sr** waitevtEx( ) running in another thread. An application might also have multiple threads blocked in  $sr$  waitevt $Ex()$  waiting for events on the same device, however it is indeterminate which thread picks up the event, so each thread should be running the same state machine.

Applications should create threads that manage a **unique** group of devices/channels. For example, you can have one group of devices that provides fax services and another group that provides interactive voice response (IVR) services, and so on. Once a thread is created to service a unique group of devices/channels, it should remain in scope as long as the thread has to retrieve events on that device/channel group. The threads created should not be destroyed until all the devices referred by that thread have been closed. Creating a thread per span or a thread per board is recommended.

#### **Cautions**

- The **sr** waitevt() and **sr** waitevtEx() functions should not be used in the same application.
- **• sr\_waitevtEx( )** can **NOT** be used in conjunction with handlers.
- The same device should not be used across multiple threads.
- The application should not call blocking functions in the event handling loop.

#### **Errors**

This function returns a negative value to indicate a failure. Follow these instructions to discover the cause:

**Linux:** If the function returns -1 to indicate an error, use **ATDV\_LASTERR( )** to determine the reason for the failure. If the value returned is ESR\_SYSTEM, consult **errno** in *errno.h* for the following possible value:

#### EINVAL

Invalid timeout value.

**Windows®:** Value Returned / Description

```
-1 (SR_TMOUT)
```
Indicates either a timeout or an API error. To discover which, call **ATDV\_LASTERR**(SRL\_DEVICE), which will return an appropriate error code. If **ATDV\_LASTERR**(SRL\_DEVICE) returns ESR\_NOERR, then the failure is due to a timeout, and you can confirm this with a call to **sr\_getevttype**(SRL\_DEVICE), which should return the current event type of SR\_TMOUTEVT.

-2

Error from operating system; use **dx\_fileerrno( )** to obtain error value.

-3

Bad parameter; occurs if **handlep** or **event\_handlep** is NULL or if **handlecnt** is 0.

#### **Example**

```
#include <windows.h> /* Windows apps only */
#include <srllib.h>
#include <dxxxlib.h>
long chdev[MAXDEVS];
unsigned long evt_handle;
main( ... )
{
  char channel name[12];
   int ch;
   for (ch = 0; ch < MAXDEVS; ch++) {
       /* Build the channel name for each channel */
     if ( (chdev[ch] = dx\_open(channel_name, 0) ) == -1 )
      {
        printf("dx open failed\n");
         exit(1);
      }
    }
   /*
   * Now initialize each device setting up the event masks and then issue
    * the command asynchronously to start off the state machine.
   */
   for (ch = 0; ch < MAXDEVS; ch++) {
      /* Set up the event masks and other initialization */
      /* set the channel onhook asynchronously */
     if (dx sethook( chdev[ch]. DX_ONHOOK, EV_ASYNC) == -1)
      {
         /* sethook failed, handle the error */
      }
    }
  /* This is the main loop to control the Voice hardware */ while (FOREVER) 
   {
     /* wait for the event */
     sr waitevtEx ( chdev, MAXDEVS, -1, &evt handle);
      process_event( evt_handle);
 }
```

```
 int process_event( ehandle)
   unsigned long ehandle;
    {
      int voxhandle = sr_getevtdev(ehandle);
     switch(sr_getevttype(ehandle))
      {
         case TDX_CST:
              .
          break;
         case TDX_PLAY:
 .
           break;
      }
   }
}
```
#### ■ See Also

- **• [sr\\_waitevt\( \)](#page-75-0)**
- **• [sr\\_CreateThreadDeviceGroup\( \)](#page-27-0)**
- **• [sr\\_GetThreadDeviceGroup\( \)](#page-58-0)**
- **• [sr\\_WaitThreadDeviceGroup\( \)](#page-83-0)**
- **• [sr\\_getevtdev\( \)](#page-43-0)**
- **• [sr\\_getevttype\( \)](#page-49-0)**
- **• [sr\\_getevtlen\( \)](#page-46-0)**
- **• [sr\\_getevtdatap\( \)](#page-40-0)**
- **•** The appropriate library-specific Programming Guide

## <span id="page-83-0"></span>**sr\_WaitThreadDeviceGroup( )**

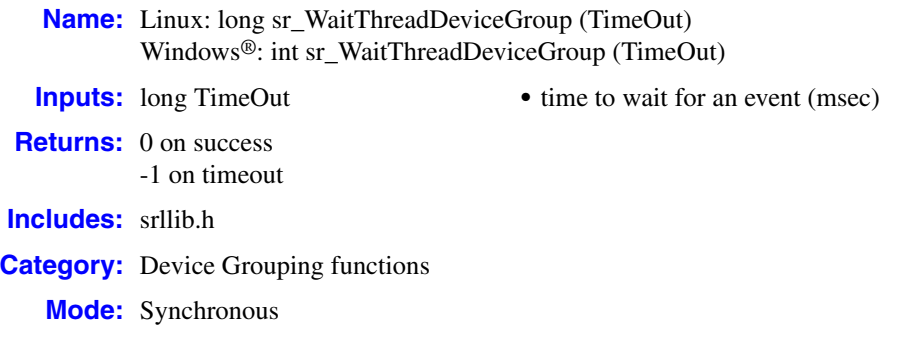

#### **Description**

The **sr\_WaitThreadDeviceGroup( )** function retrieves events for the devices previously specified in the thread by **[sr\\_CreateThreadDeviceGroup\( \)](#page-27-0)**.

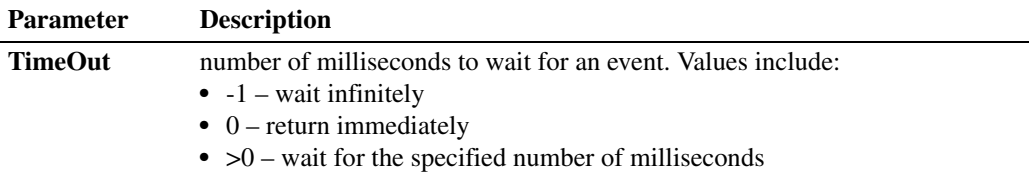

#### ■ **Cautions**

**[sr\\_CreateThreadDeviceGroup\( \)](#page-27-0)** must have been called in the same thread prior to calling this function.

#### **Errors**

If this function returns -1 to indicate failure, obtain the reason for the error by calling the standard attribute function **[ATDV\\_LASTERR\( \)](#page-19-0)** or **[ATDV\\_ERRMSGP\( \)](#page-13-0)** to retrieve either the error code or a pointer to the error description, respectively. One of the following errors may be returned:

ESR\_THREAD\_DEVICE\_GROUP\_NO\_GROUP\_DEFINED **[sr\\_CreateThreadDeviceGroup\( \)](#page-27-0)** was not called prior to calling this function.

# **Example**

```
EventPollThread ()
{
    long Devices [24];
   int DevNum;
    long EventHandle;
    for (DevNum = 0; DevNum < 24; DevNum++)
    {
       Devices [DevNum] = dx_open(...);
    }
```

```
sr CreateThreadDeviceGroup (Devices, 24);
  \bar{\text{while}} (1)
    {
 sr_WaitThreadDeviceGroup (-1);
 // do something with the event
      if (done == true){
         break;
      }
   }
   sr_RemoveFromThreadDeviceGroup(Devices, 24);
}
```
#### **See Also**

**• [sr\\_CreateThreadDeviceGroup\( \)](#page-27-0)**

### <span id="page-85-0"></span>**SRLGetAllPhysicalBoards( )**

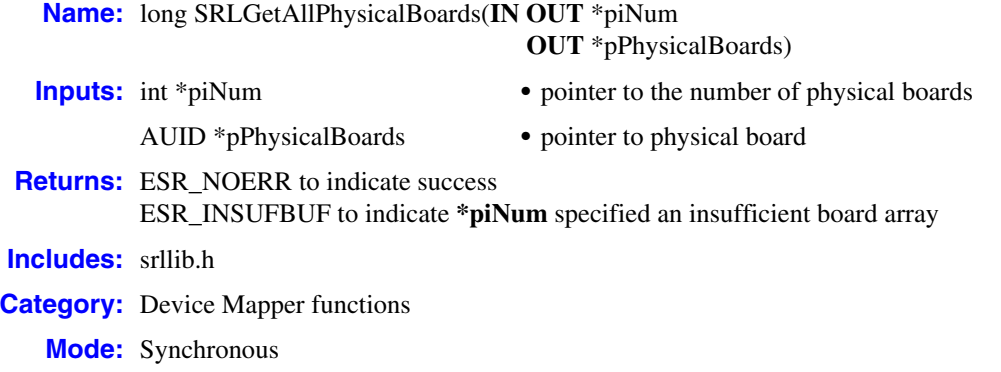

#### **Description**

<span id="page-85-2"></span><span id="page-85-1"></span>The **SRLGetAllPhysicalBoards( )** function returns a list of all physical boards in the system.

This function returns the AUIDs for all boards in the system, regardless of whether they have been downloaded. This list also includes boards that are disabled or uninitialized. However, it does not return boards that are in the INIT state.

The user of this function is responsible for allocating an array of AUIDs (**pPhysicalBoards**) of length **\*piNum**. If **\*piNum** is insufficient, **SRLGetAllPhysicalBoards( )** returns ESR\_INSUFBUF.

If the return code is ESR\_NOERR or ESR\_INSUFBUF, **\*piNum** on output is the actual number of physical boards.

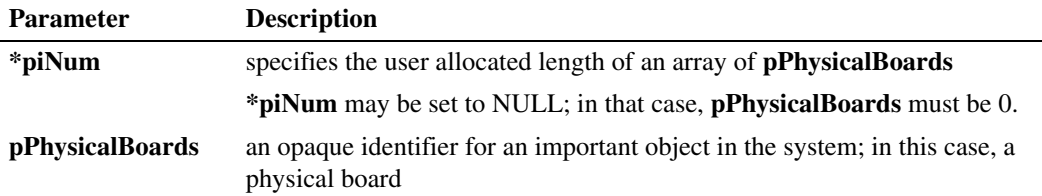

The Device Mapper functions return information about the structure of the system based upon the following conventions:

- **•** A physical board *owns* zero or more virtual boards.
- **•** A virtual board *owns* zero or more subdevices.
- **•** A virtual board *is* an R4 device.
- **•** A subdevice *is* an R4 device.
- **•** One or more jacks *are associated with* one or more R4 devices.

#### **Cautions**

If you issue a call using **\*piNum** returned from a previous call, this subsequent call may not succeed if the system topology changed between calls.

#### **Errors**

The user of this function is responsible for allocating an array of AUIDs (**pPhysicalBoards**) of length **\*piNum**. If **\*piNum** is insufficient, **SRLGetAllPhysicalBoards( )** returns ESR\_INSUFBUF.

#### **Example**

```
#include <srllib.h> 
...
   AUID *pAU;
   int iNumPhyBds;
   long retVal;
   iNumPhyBds = 0;
   retVal = SRLGetAllPhysicalBoards(&iNumPhyBds, 0);
   if (ESR_INSUFBUF == retVal) 
    {
      if ( iNumPhyBds != 0 )
         // success getting number of boards
         pAU = (AUID *)malloc(iNumPhyBds*sizeof(AUID));
          if (pAU) 
          {
            retVal = SRLGetAllPhysicalBoards(&iNumPhyBds,pAU);
            if (ESR_NOERR == retval) 
{ { } } } } } } }
                // success getting requested information 
 }
         }
       }
```
#### **See Also**

**• [SRLGetVirtualBoardsOnPhysicalBoard\( \)](#page-93-0)**

### <span id="page-87-0"></span>**SRLGetJackForR4Device( )**

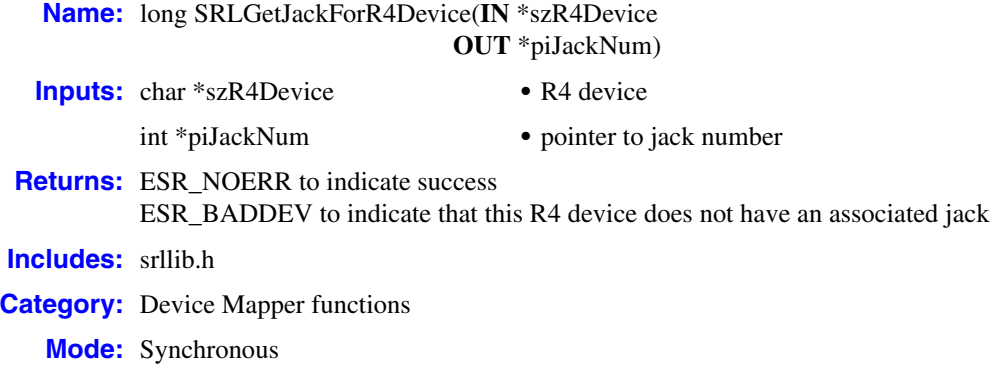

#### **Description**

<span id="page-87-2"></span><span id="page-87-1"></span>The **SRLGetJackForR4Device( )** function returns the jack number associated with the R4 device. Each jack number is unique on a physical board.

The user of this function is responsible for allocating the integer value required for writing the jack number.

The function parameters are described as follows:

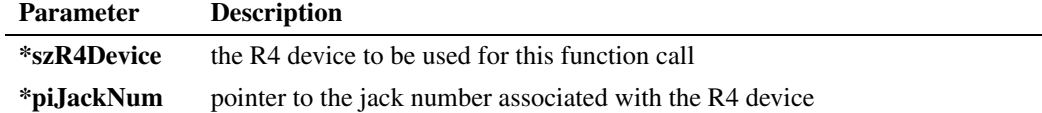

The Device Mapper functions return information about the structure of the system based upon the following conventions:

- **•** A physical board *owns* zero or more virtual boards.
- **•** A virtual board *owns* zero or more subdevices.
- **•** A virtual board *is* an R4 device.
- **•** A subdevice *is* an R4 device.
- **•** One or more jacks *are associated with* one or more R4 devices.

#### **Cautions**

None

#### **Errors**

**SRLGetJackForR4Device( )** returns ESR\_BADDEV if the R4 device does not have an associated jack, or if the R4 device is associated with multiple jacks.

#### **Example**

```
#include <srllib.h>
...
  char szVB[] = "dtiB7";
  long retVal;
   int iJack;
   retVal = GetJackForR4Device(szVB, &iJack);
   if (retVal != ESR_NOERR)
  \{ // do some error handling
      ...
   }
```
#### **See Also**

- **• [SRLGetVirtualBoardsOnPhysicalBoard\( \)](#page-93-0)**
- **• [SRLGetSubDevicesOnVirtualBoard\( \)](#page-91-0)**

### **SRLGetPhysicalBoardName( )**

**Name:** long SRLGetPhysicalBoardName(physicalBoard, \*piLen, \*szName) **Inputs:** AUID physicalBoard • AUID of the physical board int \*piLen **•** maximum length of the szName string char \*szName **•** physical device name **Returns:** ESR\_NOERR to indicate success ESR\_BADDEV to indicate physicalBoard specified an invalid AUID ESR\_INSUFBUF to indicate \*piLen specified an insufficient buffer length **Includes:** srllib.h **Category:** Device Mapper functions **Mode:** Synchronous

#### **Description**

<span id="page-89-0"></span>The **SRLGetPhysicalBoardName( )** function takes an AUID in **physicalBoard** and returns the board name associated with that AUID in string **szName**. The AUID passed in can be obtained from the **[SRLGetAllPhysicalBoards\( \)](#page-85-0)** function.

Before you call **SRLGetPhysicalBoardName( )**, you must set the **piLen** parameter to the maximum size of string **szName**. The **piLen** parameter is set to the actual length of the string upon successful function return. The physical board name has the format "brdB**n**", where **n** stands for any number starting with 1.

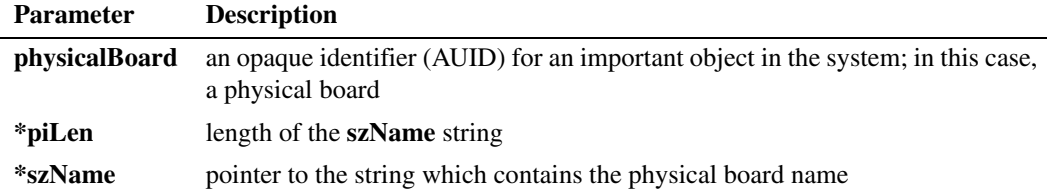

#### **Cautions**

None

#### **Errors**

If \*piLen is insufficient, **SRLGetPhysicalBoardName( )** returns ESR\_INSUFBUF. If an invalid device is specified, the function returns ESR\_BADDEV.

#### **Example**

#include <srllib.h> ...

```
AUID physicalAUID[5];
int count = 5;
int len;
char physicalName[10];
...
/* Get all physical AUIDs */
SRLGetAllPhysicalBoards(&count, physicalAUID);
for (iBrd = 0; iBrd < count; iBrd++)
{
    len = 10; SRLGetPhysicalBoardName(physicalAUID[iBrd], &len, physicalName);
     printf("Name of board #%d is %s\n", iBrd, physicalName)
}
```
#### ■ See Also

**• [SRLGetAllPhysicalBoards\( \)](#page-85-0)**

### <span id="page-91-0"></span>**SRLGetSubDevicesOnVirtualBoard( )**

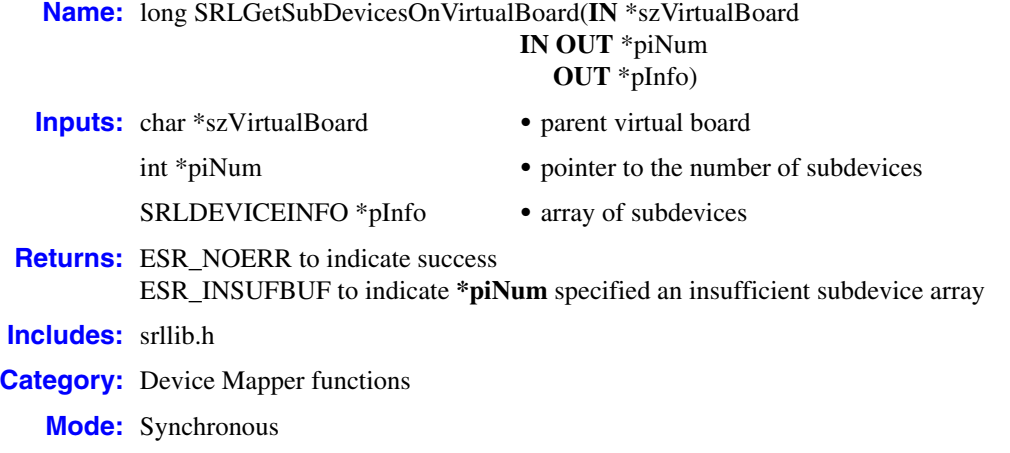

#### **Description**

<span id="page-91-2"></span><span id="page-91-1"></span>The **SRLGetSubDevicesOnVirtualBoard( )** function returns a list of subdevices on a virtual board from the virtual board's R4 device string.

The user of this function is responsible for allocating an array of SRLDEVICEINFOs (**pInfo**) of length **\*piNum**. If **\*piNum** is insufficient, **SRLGetSubDevicesOnVirtualBoard( )** returns ESR\_INSUFBUF.

If the return code is ESR\_NOERR or ESR\_INSUFBUF, **\*piNum** on output is the actual number of subdevices.

The function parameters are described as follows:

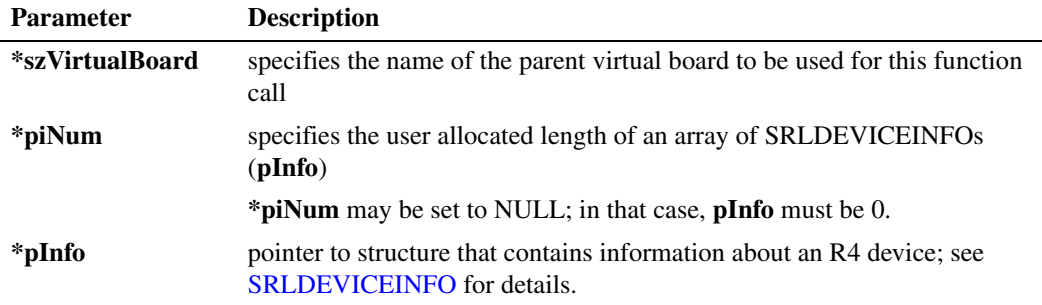

The Device Mapper functions return information about the structure of the system based upon the following conventions:

- **•** A physical board *owns* zero or more virtual boards.
- **•** A virtual board *owns* zero or more subdevices.
- **•** A virtual board *is* an R4 device.
- **•** A subdevice *is* an R4 device.
- **•** One or more jacks *are associated with* one or more R4 devices.

#### **Cautions**

If you issue a call using **\*piNum** returned from a previous call, this subsequent call may not succeed if the system topology changed between calls.

#### **Errors**

The user of this function is responsible for allocating an array of SRLDEVICEINFOs (**pInfo**) of length **\*piNum**. If **\*piNum** is insufficient, **SRLGetSubDevicesOnVirtualBoard( )** returns ESR\_INSUFBUF.

#### **Example**

This example shows that you execute **SRLGetSubDevicesOnVirtualBoard( )** no more than two times: once to get the number of subdevices and (optionally) one more time after allocating the buffer to get the SRLDEVICEINFO structures.

```
#include <srllib.h> 
   ...
      char szVB[] = "dtiB7";
       SRLDEVICEINFO *pVBInfo;
       int iNumSDs;
       long retVal;
      iNumSDs = 0;
       retVal = SRLGetSubDevicesOnVirtualBoard(szVB, &iNumSDs, 0);
       if (ESR_INSUFBUF == retVal ) 
       {
          // iNumSDs cannot be 0 at this point
          pVBInfo = (SRLDEVICEINFO *)malloc(iNumSDs * sizeof(*pVBInfo)); 
          if (0 != pVbInfo) 
           {
             retVal = SRLGetSubDevicesOnVirtualBoard(szVB, &iNumSDs, pVBInfo);
             if (ESR_NOERR == retVal) 
             {
                // Success: pVBInfo contains requested information
                 ...
             }
           }
       }
 See Also
```
- **• [SRLGetVirtualBoardsOnPhysicalBoard\( \)](#page-93-0)**
- **• [SRLGetJackForR4Device\( \)](#page-87-0)**

### <span id="page-93-0"></span>**SRLGetVirtualBoardsOnPhysicalBoard( )**

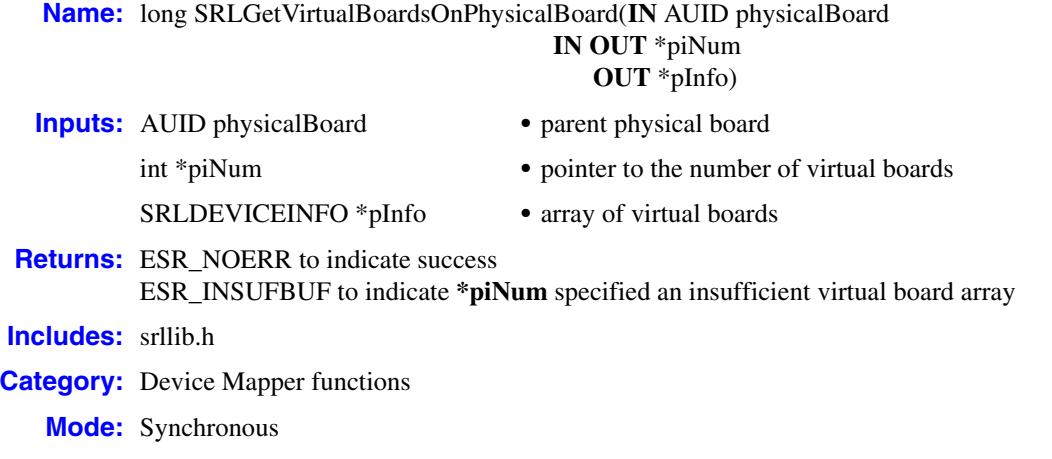

#### **Description**

<span id="page-93-2"></span><span id="page-93-1"></span>The **SRLGetVirtualBoardsOnPhysicalBoard( )** function returns a list of virtual boards on a physical board. The user of this function is responsible for allocating an array of SRLDEVICEINFOs (**pInfo**) of length **\*piNum**. If **\*piNum** is insufficient, this function returns ESR\_INSUFBUF. If the return code is ESR\_NOERR or ESR\_INSUFBUF, **\*piNum** on output is the actual number of virtual boards.

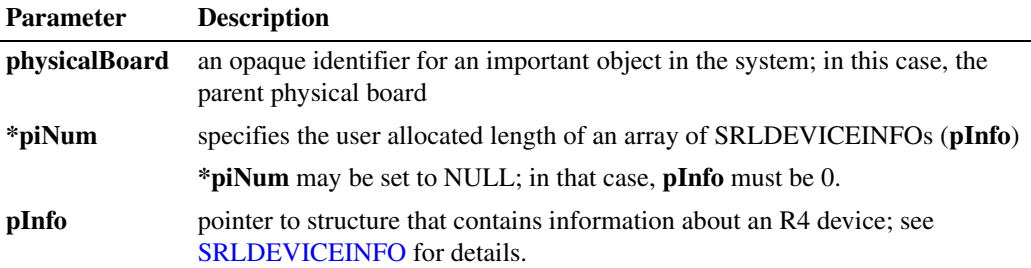

The Device Mapper functions return information about the structure of the system based upon the following conventions:

- **•** A physical board *owns* zero or more virtual boards.
- **•** A virtual board *owns* zero or more subdevices.
- **•** A virtual board *is* an R4 device.
- **•** A subdevice *is* an R4 device.
- **•** One or more jacks *are associated with* one or more R4 devices.

#### **Cautions**

If you issue a call using **\*piNum** returned from a previous call, this subsequent call may not succeed if the system topology changed between calls.

#### **Errors**

You are responsible for allocating an array of SRLDEVICEINFOs (**pInfo**) of length **\*piNum**. If **\*piNum** is insufficient, **SRLGetVirtualBoardsOnPhysicalBoard( )** returns ESR\_INSUFBUF.

#### **Example**

```
#include <srllib.h> 
...
   AUID phyBd;
   SRLDEVICEINFO *pVBInfo;
   int iNumVBs;
   long retVal;
   // phyBd assigned
   iNumVBs = 0
   pVBInfo = 0;
   retVal = SRLGetVirtualBoardsOnPhysicalBoard(phyBd,&iNumVBs,0);
   if ( ESR_INSUFBUF == retVal ) 
    {
       // success getting number of boards
      pVBInfo = (SRLDEVICEINFO *)malloc(iNumPhyBds*sizeof(SRLDEVICEINFO));
      if (pVBInfo) 
       {
         retVal = SRLGetVirtualBoardsOnPhysicalBoard(phyBd, &iNumVBs, pVBInfo);
         if (ESR_NOERR == retVal) 
          {
             // success getting requested information 
          }
       }
    }
```
#### ■ See Also

- **• [SRLGetAllPhysicalBoards\( \)](#page-85-0)**
- **• [SRLGetSubDevicesOnVirtualBoard\( \)](#page-91-0)**
- **• [SRLGetJackForR4Device\( \)](#page-87-0)**

*SRLGetVirtualBoardsOnPhysicalBoard( ) — return a list of virtual boards*

# *3Events .* **3**

This chapter provides information on events that may be returned by the Dialogic® Standard Runtime Library (SRL) software.

There is one library-specific event for the Standard Runtime Library:

SR\_TMOUTEVT Timeout event - occurs on the Standard Runtime Library device *Events*

This chapter lists the data structures used by Dialogic® Standard Runtime Library (SRL) functions. These structures are used to control the operation of functions and to return information. In this chapter, the data structure definition is followed by a detailed description of the fields in the data structure. The fields are listed in the sequence in which they are defined in the data structure.

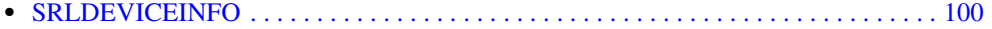

### <span id="page-99-1"></span><span id="page-99-0"></span>**SRLDEVICEINFO**

```
typedef struct _tagSrlDeviceInfo
{
    char szDevName[12]; /* Name of the device */ int iDevType; /* Device type */
} SRLDEVICEINFO, *LPSRLDEVICEINFO;
```
#### $\blacksquare$  Description

This structure is used for device information. Upon successful return of the **[SRLGetSubDevicesOnVirtualBoard\( \)](#page-91-0)** function, the structure contains a list of subdevices. Upon successful return of the **[SRLGetVirtualBoardsOnPhysicalBoard\( \)](#page-93-0)** function, the structure contains a list of virtual boards.

#### **Field Descriptions**

szDevName

name of the device

iDevType

device type. Valid values are:

- **•** TYPE\_R4\_VOX\_BOARD R4 voice virtual board
- **•** TYPE\_R4\_VOX\_CHANNEL R4 voice virtual channel
- **•** TYPE\_R4\_DTI\_BOARD R4 DTI virtual board
- **•** TYPE\_R4\_DTI\_TIMESLOT R4 DTI time slot
- **•** TYPE\_R4\_MSI\_BOARD R4 MSI virtual board
- **•** TYPE\_R4\_MSI\_STATION R4 MSI station
- **•** TYPE\_R4\_FAX\_BOARD R4 fax virtual board
- **•** TYPE\_R4\_FAX\_CHANNEL R4 fax virtual channel
- **•** TYPE\_R4\_VR\_BOARD R4 voice recognition virtual board
- **•** TYPE\_R4\_VR\_CHANNEL R4 voice recognition channel
- **•** TYPE\_R4\_BRI\_BOARD R4 BRI virtual board
- **•** TYPE\_R4\_BRI\_TIMESLOT R4 BRI time slot
- **•** TYPE\_R4\_SCX\_BOARD R4 virtual SCX channel
- **•** TYPE\_R4\_DCB\_BOARD R4 DCB virtual board
- **•** TYPE\_R4\_DPD\_BOARD R4 DPD virtual board
- **•** TYPE\_R4\_DPD\_CHANNEL R4 DPD channel
- **•** TYPE\_R4\_TTS\_BOARD R4 TTS virtual board
- **•** TYPE\_R4\_TTS\_CHANNEL R4 TTS channel
- **•** TYPE\_R4\_DMX\_BOARD R4 DMX virtual board
- **•** TYPE\_R4\_CSP\_BOARD R4 continuous speech processing virtual board
- **•** TYPE\_R4\_CSP\_CHANNEL R4 continuous speech processing channel
- **•** TYPE\_R4\_BRI\_DATA\_BOARD R4 BRI data virtual board
- **•** TYPE\_R4\_BRI\_DATA\_CHANNEL R4 BRI data channel
- **•** TYPE\_R4\_IPT\_BOARD R4 IPT virtual board
- **•** TYPE\_R4\_IPT\_TIMESLOT R4 IPT time slot
- **•** TYPE\_R4\_IPM\_BOARD R4 IPM virtual board
- **•** TYPE\_R4\_IPM\_CHANNEL R4 IPM channel
- **•** TYPE\_R4\_MOH\_BOARD R4 audio input virtual board (for music on hold)
- **•** TYPE\_R4\_PHYSICAL\_BOARD R4 physical board

This chapter describes the error/cause codes supported by the Dialogic® Standard Runtime Library (SRL). All Standard Runtime Library functions return a value that indicates the success or failure of the function call. Success is indicated by a return value of zero or a non-negative number. Failure is indicated by a value of -1.

If a function fails, call the standard attribute functions **[ATDV\\_LASTERR\( \)](#page-19-0)** to return the error code and **[ATDV\\_ERRMSGP\( \)](#page-13-0)** to return a pointer to a descriptive error message.

The Standard Runtime Library contains the following error codes, listed in alphabetical order.

ESR\_BADDEV Invalid or missing device

ESR\_BADPARM Invalid parameter or parameter value

ESR\_DATASZ Invalid size for default event data memory

- ESR\_INSUFBUF No or insufficient buffers available
- ESR\_MODE Illegal mode for this operation
- ESR\_NOCOM Standard Runtime Library cannot communicate with another subsystem
- ESR\_NOERR No Standard Runtime Library errors
- ESR\_NOHDLR No such handler
- ESR\_NOMEM No or insufficient memory available
- ESR\_NULL\_DATAP Pointer argument is null
- ESR\_PARMID Unknown parameter ID ESR\_QSIZE
	- Illegal event queue size
- ESR\_SCAN

Standard Runtime Library scanning function returned an error

ESR\_SYS [Windows® only]

Error from operating system; use **dx\_fileerrno( )** to obtain error value.

ESR\_SYSTEM [Linux only] System error, consult **errno** in *errno.h*

#### ESR\_THREAD\_DEVICE\_GROUP\_EXISTS A thread device group has already been created for the thread

ESR\_THREAD\_DEVICE\_GROUP\_NO\_GROUP\_DEFINED **[sr\\_CreateThreadDeviceGroup\( \)](#page-27-0)** was not called prior to calling this function

ESR\_TMOUT

Returned by **ATDV\_LASTERR**( SRL\_DEVICE ) when a Standard Runtime Library function timed out

# *Glossary*

**asynchronous function:** A function that returns immediately to the application and returns event notification at some future time. EV\_ASYNC is specified in the function's mode argument. This allows the current thread of code to continue while the function is running.

**backup handlers:** Handlers that are enabled for all events on one device or all events on all devices.

**device:** Any object, for example, a board or a channel, that can be manipulated via a physical library.

**device grouping functions:** Functions that allow a direct association between threads and devices. The Device Grouping APIs can be used to group devices together and wait for events from one of the devices.

**device handle:** Numerical reference to a device, obtained when a device is opened using **xx** open(), where xx is the prefix defining the device to be opened. The device handle is used for all operations on that device.

**device mapper functions:** Functions that are contained in the device mapper API, a subset of the Dialogic<sup>®</sup> Standard Runtime Library. They return information about the structure of the system, such as a list of all the virtual boards on a physical boards. The device mapper API works for any component that exposes R4 devices.

**device name:** Literal reference to a device, used to gain access to the device via an **xx\_open( )** function, where xx is the prefix defining the device type to be opened.

**event:** Any message sent from the device.

**event data retrieval functions:** Dialogic® Standard Runtime Library functions that retrieve information about the current event, allowing data extraction and event processing.

**event handling functions:** Dialogic<sup>®</sup> Standard Runtime Library functions that connect and disconnect events to application-specified event handlers, allowing the user to retrieve and handle events when they occur on a device.

**handler:** A user-defined function called by the Dialogic<sup>®</sup> Standard Runtime Library when a specified event occurs on a specified event.

**solicited event:** An expected event. It is specified using one of the device library's asynchronous functions. For example, for **dx** play( ), the solicited event is "play complete".

**Standard Attribute functions:** Dialogic® Standard Runtime Library functions that return general information about the device specified in the function call. Standard Attribute information is applicable to all devices that are supported by the Dialogic® Standard Runtime Library.

**Standard Runtime Library (SRL):** Device-independent library that contains functions that provide event handling and other functionality common to Dialogic® devices.

**Standard Runtime Library parameter functions:** Functions that are used to check the status of and set the value of Dialogic® Standard Runtime Library parameters.

**subdevice:** Any device that is a direct child of another device, for example, a channel is a subdevice of a board device. Since "subdevice" describes a relationship between devices, a subdevice can be a device that is a direct child of another subdevice.

**synchronous function:** A function that blocks the application until the function completes. EV\_SYNC is specified in the function's mode argument.

**unsolicited event:** An event that occurs without prompting, for example, silence-on or silence-off events on a channel.

# *Index*

# **Symbols**

\_sr\_putevt( ) [66](#page-65-0)

# **A**

ATDV\_ERRMSGP( ) [14](#page-13-1) ATDV\_IOPORT( ) [16](#page-15-0) ATDV\_IRQNUM( ) [18](#page-17-0) ATDV\_LASTERR( ) [20](#page-19-1) ATDV\_NAMEP( ) [22](#page-21-0) ATDV\_SUBDEVS( ) [24](#page-23-0)

# **D**

data structure SRLDEVICEINFO [100](#page-99-1) Device Grouping functions overview [11](#page-10-0) sr\_AddToThreadDeviceGroup( ) [26](#page-25-0) sr\_CreateThreadDeviceGroup( ) [28](#page-27-1) sr\_GetThreadDeviceGroup( ) [30](#page-29-0), [59](#page-58-1) sr\_RemoveFromThreadDeviceGroup( ) [69](#page-68-0) device name pointer [22](#page-21-1)

# **E**

error on last library call [20](#page-19-2) pointer [14](#page-13-2) Event Data Retrieval functions overview [10](#page-9-0) sr\_getevtdatap( ) [41](#page-40-1) sr\_getevtdev( ) [44](#page-43-1) sr\_getevtlen() [47](#page-46-1) sr\_getevttype() [50](#page-49-1) sr\_getfdcnt( ) [53](#page-52-0) sr\_getfdinfo( ) [55](#page-54-0) sr\_getUserContext( ) [61](#page-60-0) sr\_setparm( ) [71](#page-70-0) event handlers disabling [32](#page-31-0) enabling [35](#page-34-0) re-entrancy [36](#page-35-0)

Event Handling functions overview [9](#page-8-0) sr\_dishdlr( ) [32](#page-31-0) sr\_enbhdlr( ) [35](#page-34-1) sr\_NotifyEvent( ) [63](#page-62-0) sr\_putevt( ) [66](#page-65-1) sr\_waitevt() [76](#page-75-1) sr\_waitevtEx() [80](#page-79-0) events data extraction [41](#page-40-2) notification [63](#page-62-0) polling for and handling [76](#page-75-1)

# **I**

interrupt number [18](#page-17-1) IRQ [18](#page-17-2)

# **L**

library standard runtime [9](#page-8-1)

# **P**

physical boards, retrieving a list of all [86](#page-85-1)

# **R**

R4 device, retrieving the jack number [88](#page-87-1)

# **S**

SDM API *see* "SRL Device Mapper functions" [11](#page-10-1) sr\_AddToThreadDeviceGroup( ) [26](#page-25-0) sr\_CreateThreadDeviceGroup( ) [28](#page-27-1) sr\_dishdlr( ) [32](#page-31-0) sr\_enbhdlr( ) [35](#page-34-1) sr\_getboardcnt( ) [38](#page-37-0) sr\_getevtdatap() [41](#page-40-1) sr\_getevtdev( ) [44](#page-43-1) sr\_getevtlen() [47](#page-46-1) sr\_getevttype( ) [50](#page-49-1) sr\_getfdcnt( ) [53](#page-52-0)

sr\_getfdinfo( ) [55](#page-54-0) sr\_getparm( ) [57](#page-56-1) sr\_GetThreadDeviceGroup( ) [30](#page-29-0), [59](#page-58-1) sr\_getUserContext( ) [61](#page-60-0) sr\_NotifyEvent( ) [63](#page-62-0) sr\_putevt( ) [66](#page-65-1) sr\_RemoveFromThreadDeviceGroup( ) [69](#page-68-0) sr\_setparm() [71](#page-70-0) sr\_waitevt( ) [63,](#page-62-1) [76](#page-75-1) sr\_waitevtEx( ) [80](#page-79-0) SRL Device Mapper functions overview [11](#page-10-1) SRLGetAllPhysicalBoards( ) [86](#page-85-2) SRLGetJackForR4Device( ) [88](#page-87-2) SRLGetPhysicalBoardName( ) [90](#page-89-0) SRLGetSubDevicesOnVirtualBoard( ) [92](#page-91-1) SRLGetVirtualBoardsOnPhysicalBoard( ) [94](#page-93-1) SRL Parameter functions overview [10](#page-9-1) sr\_getboardcnt( ) [38](#page-37-0) sr\_getparm( ) [57](#page-56-1) sr\_setparm() [71](#page-70-0) SRL parameters, setting [71](#page-70-1) SRLDEVICEINFO [100](#page-99-0) SRLGetAllPhysicalBoards( ) [86](#page-85-2) SRLGetJackForR4Device( ) [88](#page-87-2) SRLGetPhysicalBoardName( ) [90](#page-89-0) SRLGetSubDevicesOnVirtualBoard( ) [92](#page-91-1) SRLGetVirtualBoardsOnPhysicalBoard( ) [94](#page-93-1) Standard Attribute functions ATDV\_ERRMSGP( ) [14](#page-13-1) ATDV\_IOPORT( ) [16](#page-15-0) ATDV\_IRQNUM( ) [18](#page-17-0) ATDV\_LASTERR( ) [20](#page-19-1) ATDV\_NAMEP( ) [22](#page-21-0) ATDV\_SUBDEVS( ) [24](#page-23-0) overview [10](#page-9-2) structure SRLDEVICEINFO [100](#page-99-1) subdevices, retrieving a list [92](#page-91-2) subdevices, retrieving number of [24](#page-23-1)

# **U**

user context [61](#page-60-0)

## **V**

virtual boards, retrieving a list [94](#page-93-2)